# **МІНІСТЕРСТВО ОСВІТИ І НАУКИ УКРАЇНИ**

# **ХАРКІВСЬКИЙ НАЦІОНАЛЬНИЙ УНІВЕРСИТЕТ МІСЬКОГО ГОСПОДАРСТВА імені О. М. БЕКЕТОВА**

# МЕТОДИЧНІ РЕКОМЕНДАЦІЇ

до проведення практичних занять та організації самостійної роботи з навчальної дисципліни

# **«МАРКЕТИНГОВА ДІЯЛЬНІСТЬ ПІДПРИЄМСТВА»**

*(для здобувачів першого (бакалаврського) рівня вищої освіти всіх форм навчання зі спеціальності 073 – Менеджмент)*

> **Харків ХНУМГ ім. О.М. Бекетова 2023**

Методичні рекомендації до проведення практичних занять та організації самостійної роботи з навчальної дисципліни «Маркетингова діяльність підприємства» (для здобувачів першого (бакалаврського) рівня вищої освіти всіх форм навчання зі спеціальності 073 – Менеджмент) / Харків. нац. ун-т міськ. госп-ва ім. О. М. Бекетова ; уклад. М. В. Волкова. – Харків : ХНУМГ ім. О. М. Бекетова, 2023. – 57 с.

Укладач канд. екон. наук, доц. М. В. Волкова

Рецензенти:

**Н. О. Кондратенко,** доктор економічних наук, професор кафедри менеджменту і публічного адміністрування Харківського національного університету міського господарства імені О. М. Бекетова;

**М. В. Боровик**, доктор економічних наук, професор кафедри менеджменту і публічного адміністрування Харківського національного університету міського господарства імені О. М. Бекетова

*Рекомендовано кафедрою менеджменту і публічного адміністрування, протокол № 1 від 31 серпня 2021 р.*

# **ЗМІСТ**

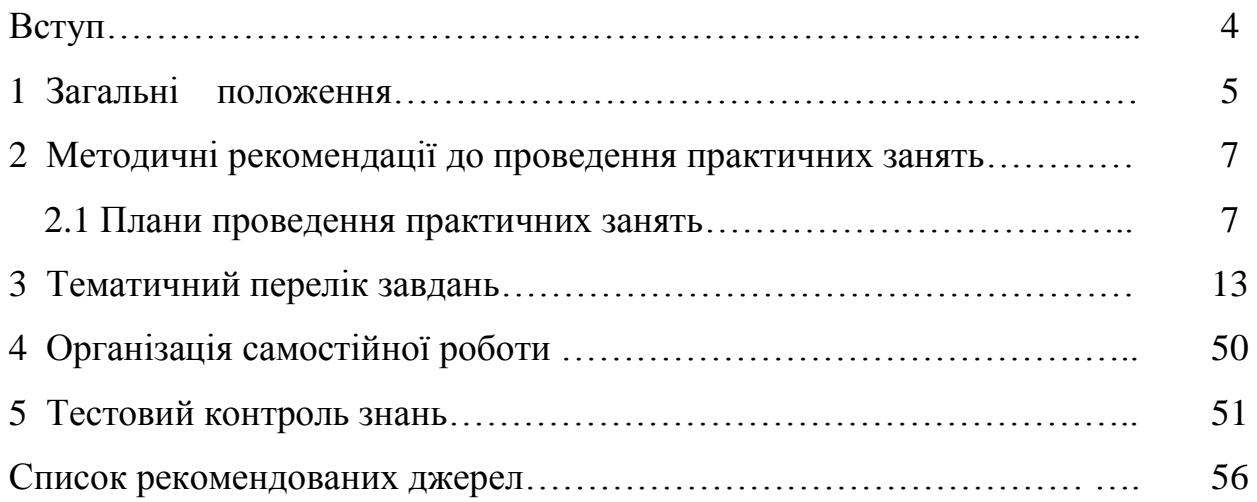

#### **ВСТУП**

Сучасний розвиток ринкових відносин характеризується конкурентним суперництвом між суб'єктами господарювання, що визначає необхідність постійного підвищення рівня конкурентоспроможності продукції. Конкурентоспроможність є порівняльною характеристикою, що свідчить про ефективність використання ресурсів у порівнянні з підприємствами – конкурентами. Вона визначає відмінності продукції як за якістю, технічними характеристиками, так і за ціною. У зв'язку з цим виникає необхідність постійного удосконалення цінової політики, зокрема методів ціноутворення.

Ціна – єдина складова комплексу маркетингу, яка «породжує» прибуток, інші лише збільшують витрати компанії. Водночас ціна – одна з найбільш гнучких елементів маркетингової програми: на відміну від характеристик товару, каналів розподілу і навіть програм просування її можна швидко змінювати.

У ринкових умовах ціна формується в результаті торгу, на основі взаємної згоди між продавцем і покупцем при взаємодії попиту й пропозиції. Вільне ціноутворення – найважливіша ознака ринкової економіки.

У сучасних умовах господарювання ціноутворення перестає бути простим процесом розрахунку ціни. Це система формування цін, що містить у собі безліч компонентів, таких як цінова політика, цінова стратегія підприємства, методи розрахунку ціни і т. д. Ця система повинна бути гнучкою і мати можливість швидко й адекватно реагувати на зміни ринкової кон'юнктури.

# **1 ЗАГАЛЬНІ ПОЛОЖЕННЯ**

Метою викладання навчальної дисципліни «Маркетингова діяльність підприємства» є оволодіння теоретичними знаннями і практичними навичками з питань формування цін та цінової політики підприємства в умовах ринкової економіці з урахуванням особливостей функціонування підприємств за різними типами ринків, державного впливу та галузевої приналежності підприємства.

Вивчення дисципліни «Маркетингова діяльність підприємства» безпосередньо базується на таких дисциплінах: «Економічна теорія (Основи економічної теорії. Макроекономіка)», Економічна теорія (Мікроекономіка)», «Менеджмент і адміністрування (Теорія організації)», «Менеджмент і адміністрування (Менеджмент)», «Менеджмент і адміністрування (Менеджмент)», «Курсова робота», «Економіка і фінанси підприємства, Маркетинг». Програмні результати навчання подано в таблиці 1.1.

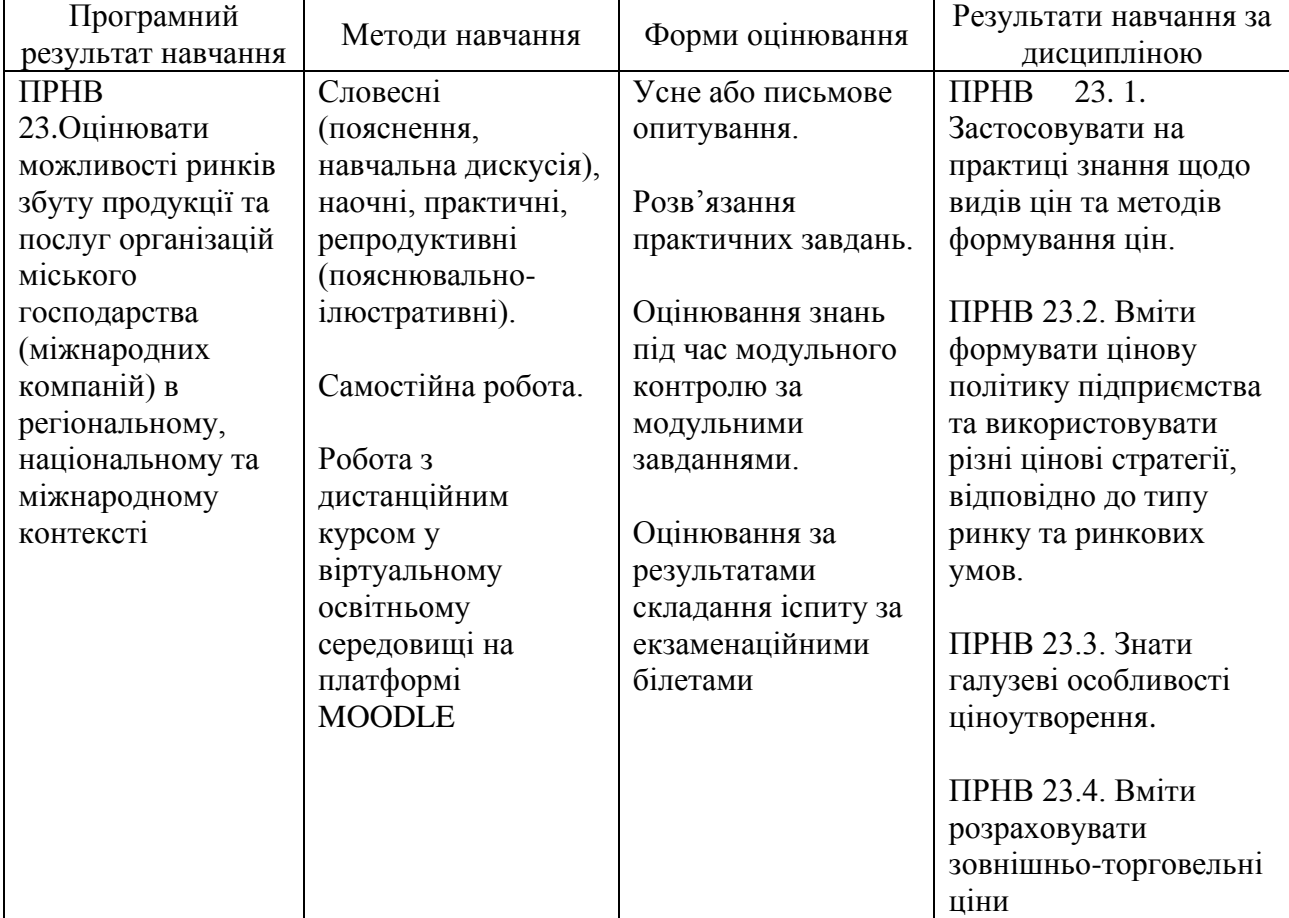

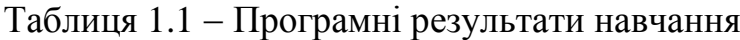

Мета розробки даних методичних вказівок полягає у можливості максимально застосовувати отримані здобувачем теоретичні знання при реалізації практичних навичок. Методичні вказівки містять тематичний перелік завдань, що наведені відповідно до тем робочої програми курсу, а також підсумковий тестовий контроль знань.

Здобувачі виконують контрольну роботу відповідно до обраного варіанта. Перелік завдань за варіантами поданий у таблиці 1.2. Варіант вибирається здобувачем за останньою цифрою залікової книжки.

| Номери варіантів |         |         |                 |         |          |         |           |           |         |
|------------------|---------|---------|-----------------|---------|----------|---------|-----------|-----------|---------|
|                  | 2       | 3       | $\overline{4}$  |         | 6        |         |           |           |         |
| 1, 4, 9,         | 3, 5,   | 2, 6,   | 3, 7,           | 1, 8,   | 2, 5, 9, | 1, 4,   | 3, 7, 11, | 2, 8, 12, | 1, 5,   |
| 14, 24,          | 10, 15, | 11, 16, | $\vert$ 12, 17, | 13, 18, | 19, 29,  | 10, 20, | 21, 31,   | 22, 32,   | 13, 23, |
| 34, 38           | 25, 35, | 26, 37, | 27, 36,         | 28, 35, | 36, 43;  | 30, 37, | 34, 40;   | 35, 39;   | 33, 37, |
|                  | 39      | 40      | 41              | 42      |          | 41      |           |           | 38      |

Таблиця 1.2 − Завдання за варіантами

# **2 МЕТОДИЧНІ РЕКОМЕНДАЦІЇ ДО ПРОВЕДЕННЯ ПРАКТИЧНИХ ЗАНЯТЬ**

### **2.1 Плани проведення практичних занять**

### **Практичне заняття №1**

- 1. Вступ до дисципліни «Маркетингова діяльність підприємства».
- 2. Питання:
- − визначення ціни;
- − роль ціни в умовах ринкової економіки;
- − види цін;
- − цілі в ціноутворенні.

Метод проведення – опитування, колективне обговорення.

# **Практичне заняття №2**

- 1. Питання:
- − фактори, що впливають на формування ціни;
- − структура роздрібної ціни.
- 2. Завдання № 1, 2.

Метод проведення – опитування, колективне обговорення, розв'язання завдань.

### **Практичне заняття № 3**

- 1. Прийом питань, виданих на самостійне вивчення:
- − методи державного регулювання цін;
- − державне регулювання цін у закордонних країнах.
- 2. Завдання № 3, 4.

Метод проведення – опитування, колективне обговорення, перевірка законспектованих питань, розв'язання завдань.

# **Практичне заняття № 4**

1. Питання:

− визначення поняття «витрати»;

− два підходи до визначення витрат: бухгалтерський і економічний;

− класифікація витрат;

− поводження витрат при різних обсягах виробництва.

2. Завдання № 5, 6, 7, 8.

Метод проведення – опитування, колективне обговорення, розв'язання завдань.

# **Практичне заняття № 5**

- 1. Питання:
- − попит, фактори, що впливають на величину попиту;
- − еластичність попиту;
- − види еластичності.
- 2. Завдання № 9, 10, 11, 12.

Метод проведення – опитування, колективне обговорення, розв'язання завдань.

### **Практичне заняття № 6**

- 1. Контрольна робота № 1 за темами:
- − визначення ціни, види цін;
- − державне регулювання цін;
- − витрати підприємства;
- − установлення цін з урахуванням фактору попиту.
- 2. Прийом питань, виданих на самостійне вивчення:
- − етапи розробки цінової стратегії;
- − види цінових стратегій.

Метод проведення – письмовий контроль знань, опитування, колективне обговорення, перевірка законспектованих питань.

### **Практичне заняття № 7**

1. Питання:

- − аналіз взаємозв'язку «витрати обсяг прибуток» і його призначення;
- − недоліки даного аналізу;

− критичний обсяг виробництва.

2. Завдання № 14, 15, 16, 17.

Метод проведення – опитування, колективне обговорення, розв'язання завдань.

### **Практичне заняття № 8**

1. Питання:

− поняття «маржинальний прибуток»;

− коефіцієнт маржинального прибутку;

− визначення беззбитковості на основі показника маржинального прибутку.

2. Завдання № 19, 20, 21, 22.

3. Графічне зображення критичного обсягу виробництва із зазначенням області маржинального прибутку.

Метод проведення – опитування, колективне обговорення, розв'язання завдань, побудова графіків.

### **Практичне заняття № 9**

1. Питання:

− визначення беззбитковості в умовах багатопродуктового виробництва;

− показник середньозваженого маржинального прибутку;

− визначення цільового обсягу продажів.

2. Завдання № 24, 25, 26, 29.

Метод проведення – опитування, колективне обговорення, розв'язання завдань.

### **Практичне заняття № 10**

1. Питання:

- − поняття «запас міцності» і його значення;
- − коефіцієнт запасу міцності;
- − чутливість прибутку до зміни витрат, ціни й (або) обсягу реалізації.
- 2. Завдання № 31, 32, 33, 34.
- 3. Графічне зображення запасу міцності.

Метод проведення – опитування, колективне обговорення, розв'язання завдань, побудова графіків.

### **Практичне заняття № 11**

- 1. Контрольна робота № 2 за темами:
- − фактори, що впливають на встановлення ціни;
- − цінові стратегії підприємства;
- − аналіз взаємозв'язку «витрати обсяг прибуток».
- 2. Прийом питань, виданих на самостійне вивчення (тема –

«Ціноутворення в зовнішньоекономічній діяльності»):

− зовнішньоекономічна діяльність, міжнародна торгівля;

- − контрактна ціна й спосіб її фіксації;
- − розрахунок цін на експортовану продукцію;
- − розрахунок цін на імпортовану продукцію.

Метод проведення – письмовий контроль знань, опитування, колективне обговорення, перевірка законспектованих питань.

### **Практичне заняття № 12**

- 1. Питання:
- − поводження витрат та їх функція;

− методи розподілу витрат на постійну й змінну складові: метод вищої– нижчої точки; спрощений статистичний; кореляційний метод і метод найменших квадратів.

2. Завдання № 35, 36, 37.

Метод проведення – опитування, колективне обговорення, розв'язання завдань, побудова графіків.

#### **Практичне заняття № 13**

- 1. Питання:
- − методи ціноутворення: витратні й ринкові;
- − ціноутворення на основі повних витрат;
- − ціноутворення на основі змінних витрат;
- − методи розрахунку націнки.
- 2. Завдання № 38, 40, 41, 42.

Метод проведення – опитування, колективне обговорення, розв'язання завдань.

#### **Практичне заняття № 14**

- 1. Контрольна робота № 3 за темами:
- − методи ціноутворення;
- − методи розподілу витрат на постійну й змінну складові;
- − ціноутворення в зовнішньоекономічній діяльності.
- 2. Тестовий контроль знань.

Метод проведення – письмовий контроль знань за варіантами, тестовий контроль.

### **Практичне заняття № 15**

- 1. Питання:
- − роздрібний тариф на електроенергію;
- − групи споживачів електроенергії;

− класи споживачів електроенергії;

− методика розрахунку роздрібного тарифу на електроенергію.

2. Видача індивідуальних завдань для виконання розрахунковографічного завдання « Визначення роздрібного тарифу на електроенергію».

Методика проведення заняття – опитування, колективне обговорення.

#### **Практичне заняття № 16**

- 1. Питання:
- − поняття кошторисної вартості;
- − кошторисні нормативи і їхні види;
- − склад інвесторської кошторисної документації.

2. Видача індивідуальних завдань для виконання розрахунковографічного завдання «Складання локального кошторису на ремонтнобудівельні роботи в житловому будинку».

Метод проведення – опитування, колективне обговорення.

### **Практичне заняття № 17**

1. Питання:

− форма локального кошторису й порядок її заповнення;

− склад прямих витрат;

− порядок визначення прямих витрат;

2. Розрахунок прямих витрат відповідно до виданого індивідуального завдання.

Метод проведення – опитування, самостійне виконання індивідуального завдання.

# **3 ТЕМАТИЧНИЙ ПЕРЕЛІК ЗАВДАНЬ**

У найбільш загальному, абстрактному розумінні ціна – це грошове вираження вартості товару. У свою чергу вартість визначається суспільно необхідними витратами праці на виробництво одиниці конкретного виду продукції.

Ціна – кількість грошей, що сплачуються за товар або послугу.

Ціна – це сума цінностей, які споживач обмінює (віддає) у вигляді винагороди за можливість володіти або користуватися продуктом або послугою.

Ціна – сума грошей, за якою продавець бажає продати, а покупець готовий купити товар або послугу.

Ціноутворення – це процес формування цін на товари й послуги.

Виділяють дві основні моделі ціноутворення:

− ринкове ціноутворення, що функціонує на основі взаємодії між попитом покупців і пропозицією продавців на ринку різного виду товарів і послуг;

− централізоване державне ціноутворення, що засноване на визначенні цін державними органами.

Вітчизняний і світовий досвід показує, що на практиці використовується дуже велике різноманіття цін, що пов'язане з особливостями придбання сировини й особливостями продажів. Всі ціни можна класифікувати за наступними ознаками:

1. За характером обслуговуваного обігу.

2. Залежно від державного впливу й регулювання.

3. За способом встановлення і фіксації.

4. З урахуванням фактора часу.

5. За способом одержання інформації про рівень ціни.

6. Залежно від виду ринку.

7. За умовами поставки й продажу.

8. Внутрішньофірмові або трансферні ціни.

### *Структура роздрібної ціни*

Роздрібна ціна товару складається з декількох елементів, кількість і питома вага яких може бути різною. Співвідношення окремих елементів у загальній величині ціни, виражене у відсотках або частках одиниці, представляє структуру роздрібної ціни. Типовий перелік елементів, що становлять роздрібну ціну, наведений на рисунку 3.1.

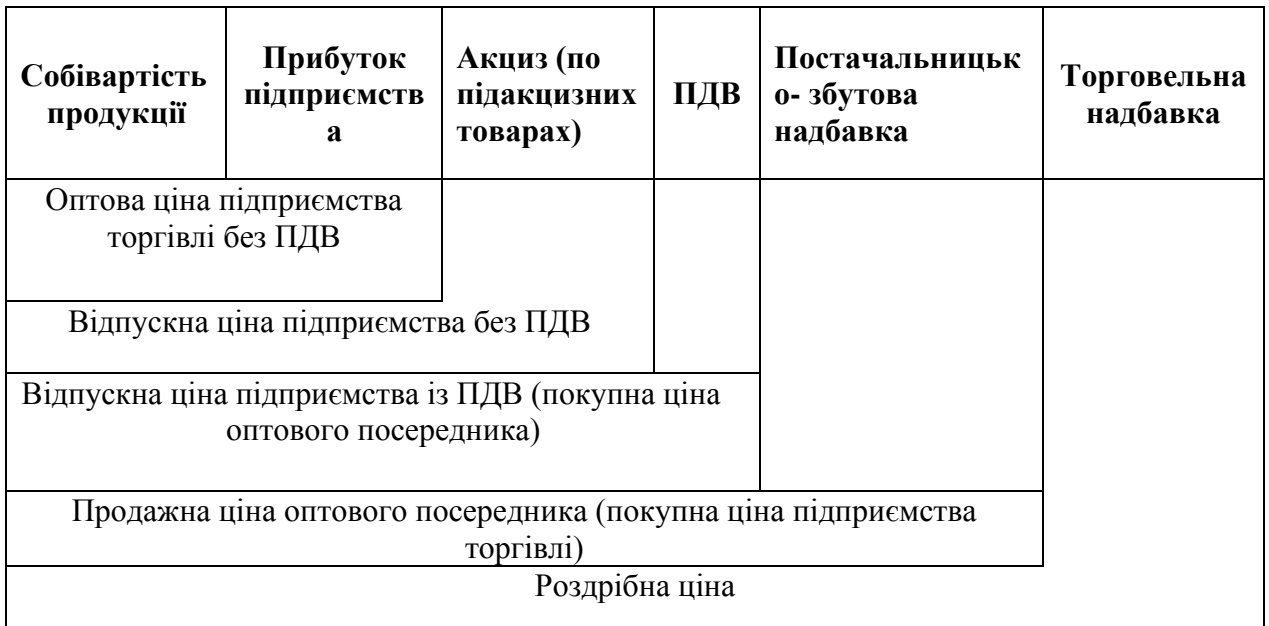

Рисунок 3.1 – Структура роздрібної ціни

Якщо товар не обкладається акцизом, то оптова ціна підприємства збігається з відпускною і структура ціни спрощується.

При наявності декількох оптових посередників існуватиме відповідна кількість однотипних елементів: покупна ціна оптового посередника, продажна ціна оптового посередника.

У результаті частка постачальницько – збутової надбавки в складі ціни зросте, а структура ціни товару ускладниться.

### **Завдання 1**

Визначте, за якою ціною прибуток підприємства буде максимальним.

| Ціна за<br>ОДИНИЦЮ,<br>грн | Обсяг<br>реалізації,<br>ШT. | Постійні<br>витрати, грн | Загальні<br>змінні<br>витрати, грн | Прибуток,<br>грн |
|----------------------------|-----------------------------|--------------------------|------------------------------------|------------------|
| 15                         | 100                         | 1 000                    | 500                                |                  |
| 14                         | 200                         | 1 000                    | 900                                |                  |
| 13                         | 300                         | 1 000                    | 1 2 2 5                            |                  |
| 12                         | 400                         | 1 000                    | 1 500                              |                  |
| 11                         | 500                         | 1 000                    | 1750                               |                  |
| 10                         | 600                         | 1 000                    | 2 2 5 0                            |                  |
| 9                          | 700                         | 1 000                    | 2 3 5 0                            |                  |
| 8                          | 800                         | 1 000                    | 2 800                              |                  |
| 7                          | 900                         | 1 000                    | 3 400                              |                  |
| 6                          | 1 000                       | 1 000                    | 4 3 2 0                            |                  |

Таблиця 3.1 − Таблиця для заповнення

Визначте відпускну ціну одиниці продукції (флакона парфумів), не оподатковуваної акцизом, при умовах:

− при виготовленні продукції використовується спирт, що має фактичну собівартість (спирт виготовляється на даному підприємстві) 500 грн за 1 долар (1 декалітр = 10 л);

− ставка акцизу на спирт становить 90 % від відпускної ціни без ПДВ;

− для виготовлення одного флакона парфумів потрібно 15 мл спирту;

− витрати на виготовлення одного флакона парфумів (без витрат на виробництво спирту з урахуванням акцизу), становлять 2 грн 85 коп.;

− рівень рентабельності до собівартості прийнятий у розмірі 25 %.

#### **Завдання 3**

Підприємство реалізує продукцію з рентабельністю 20 % стосовно собівартості. Собівартість продукції становить 17 грн, акцизний збір (Ас) – 18 %, ПДВ – 20 %. Існує два оптових посередники. Постачальницько-збутова націнка першого оптового посередника – 15 %, націнка другого – 12 %. Торговельна надбавка – 18 %. Необхідно визначити: роздрібну ціну; покупну

ціну першого оптового посередника; покупну ціну підприємств торгівлі; визначити структуру роздрібної ціни.

### **Завдання 4**

Структура роздрібної ціни телевізора складається з собівартості, прибутку підприємства−виробника, ПДВ, торговельно−збутових витрат.

Таблиця 3.2 − Структура роздрібної ціни телевізора

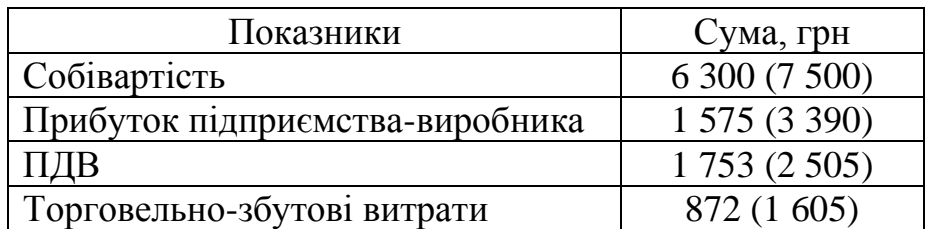

Оціните структуру цієї ціни до й після підвищення ціни, якщо відомо, що

до підвищення ціна становила 10 500 грн, після подорожчання – 15 000 грн.

### **Завдання 5**

Таблиця 3.3 − Вихідні дані для розрахунку завдання 5

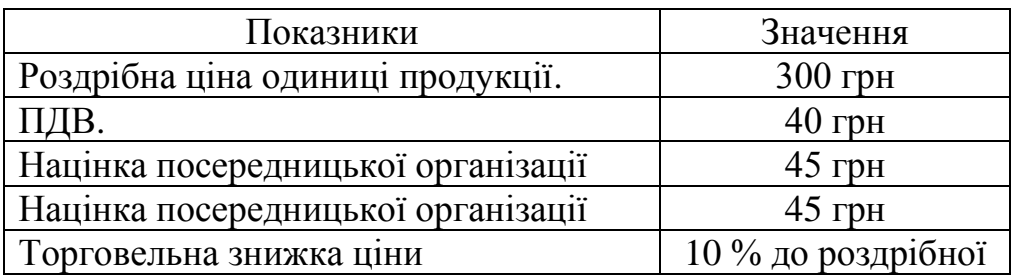

Визначити оптову ціну підприємства, прибуток підприємства з розрахунку на один виріб.

### **Завдання 6**

Таблиця 3.4 − Вихідні дані для розрахунку завдання 6

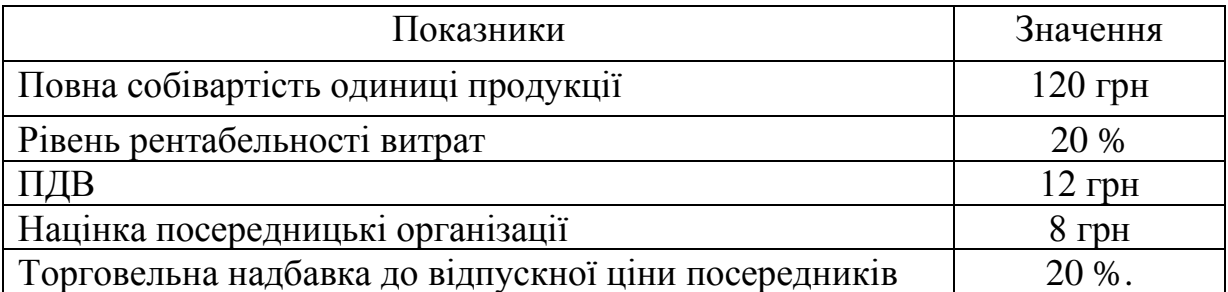

Визначите оптову й роздрібну ціни підприємства й структуру роздрібної ціни.

# **Завдання 7**

Таблиця 3.5 − Вихідні дані для розрахунку завдання 7

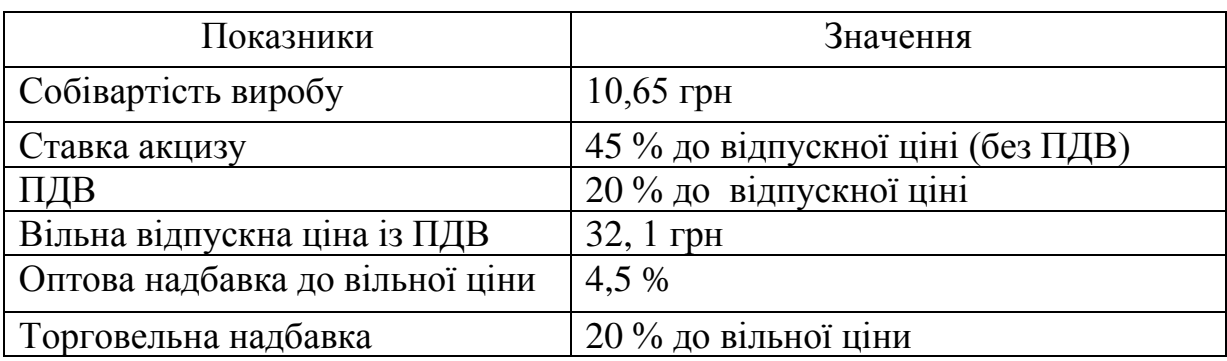

Визначити структуру вільної роздрібної ціни, прибуток підприємства й рентабельність виробництва.

# **Завдання 8**

Таблиця 3.6 − Витрати на виготовлення виробу

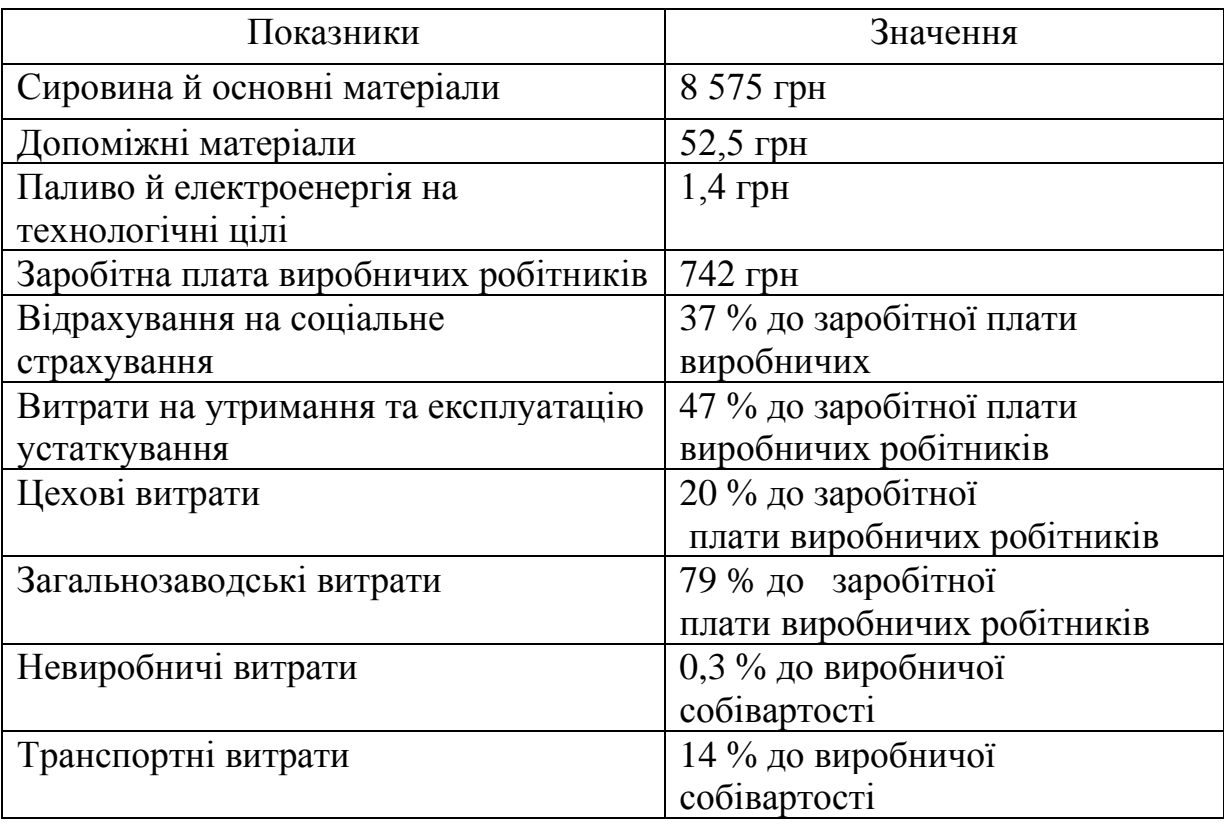

Вільна відпускна ціна виробу із ПДВ – 201,53 грн. ПДВ – 20 % до вільної відпускної ціни без ПДВ. Ставка податку на прибуток – 30 %. Оптова надбавка – 5 % до вільної ціни. Торговельна надбавка – 27 % до вільної ціни.

Складіть калькуляцію собівартості виробу, визначте структуру вільної відпускної і роздрібної ціни, дохід від реалізації й прибуток, що залишився в розпорядженні підприємства.

### **Завдання 9**

Роздрібна ціна виробу – 30,24 грн, торговельна надбавка – 20 % ціни посередника, а його націнка – 5 % відпускної ціни виробника, ставка акцизного збору – 35 %, ПДВ – 20 %. Визначте прибуток у ціни виробника, якщо собівартість виробу становить 10 грн.

#### **Завдання 10**

Собівартість виробу – 200 грн, рентабельність – 12,5 %, ставка акцизного збору – 55 %, ПДВ – 20 %, націнка посередника – 5 % ціни виробника, а витрати обігу посередника на одиницю продукції дорівнюють 20 грн. Визначте величину прибутку в складі націнки посередника.

#### **Завдання 11**

Собівартість виробу – 480 грн, рентабельність – 30 %, ставка акцизного збору – 35 %, націнка посередника – 25 % ціни виробника, роздрібна ціна виробу – 1 824 грн, ПДВ – 20 %, витрати обігу торгівлі на одиницю продукції – 240 грн. Визначити прибуток у складі торговельної надбавки.

#### **Завдання 12**

Собівартість виробу – 75 грн, рентабельність – 20 %, ставка акцизного збору – 10 %, ПДВ – 20 %, торговельна надбавка – 30 % ціни посередника, роздрібна ціна – 195 грн, прибуток у складі націнки посередника – 5 грн. Визначити витрати обігу посередника з реалізації одиниці продукції.

Собівартість виробу – 300 грн, рентабельність – 50 %, роздрібна ціна 1 380 грн, торговельна надбавка 15 % ціни виробника, ПДВ – 20 %. Визначити ставку акцизного збору (%), за якою в ціні встановлений цей податок.

#### **Поняття «витрати підприємства». Класифікація витрат**

У загальному вигляді витрати – це все, чим жертвує підприємство для виробництва певної продукції.

Витрати підприємства, пов'язані безпосередньо з виробництвом продукції, виражені у грошовій формі, утворюють собівартість цієї продукції (послуги). Собівартості належить провідна роль у загальній системі показників, що характеризують ефективність господарської діяльності підприємства і його структурних підрозділів, тому що:

− собівартість є узагальнюючим показником використання всіх видів ресурсів підприємства;

− є базою для визначення прибутковості підприємства;

− є вихідною базою для визначення цінової політики підприємства.

Для більш повного розуміння економічної сутності витрат, визначення їхньої ролі у процесі виробництва необхідно досліджувати характеристику витрат за допомогою їхньої класифікації.

На сьогоднішній день існує кілька класифікацій витрат, відмінною рисою яких є призначення отриманої інформації. Різні витрати використовують для різних цілей.

Для визначення собівартості витрати ділять так:

- − економічні елементи й калькуляційні статті;
- постійні й змінні;
- прямі й непрямі;
- витрати на продукцію й витрати періоду;
- поточні, одноразові й довгострокові;

- витрати виробництва, цеху, ділянки, технологічного переділу;
- − одноелементні й комплексні.

Підприємство Х виробляє один вид продукції – цегла силікатна. Поділіть наведені нижче витрати на постійні й змінні; прямі й непрямі. Відповідь обґрунтуйте.

- 1. Сировина й матеріали.
- 2. Заробітна плата основних виробничих робітників.
- 3. Заробітна плата начальників цехів, ділянок.
- 4. Освітлення і опалення виробничих приміщень.
- 5. Відрядні витрати.
- 6. Оренда адміністративних приміщень;
- 7. Транспортні витрати з доставки сировини.
- 8. Заробітна плата адміністративно-управлінського персоналу (АУПа).
- 9. Освітлення і опалення невиробничих приміщень.
- 10. Паливо й електроенергія на технологічні потреби.

# **Завдання 15**

Підприємство У займається виробництвом меблів. Необхідно представлені нижче витрати розділити на основні й накладні, а також виділити загальновиробничі витрати, адміністративні й витрати на збут.

- 1. Сировина й матеріали;
- 2. Комплектуючі вироби;

3. Заробітна плата адміністративно-управлінського персоналу (АУПа);

- 4. Оренда виробничих приміщень;
- 5. Заробітна плата начальників цехів;
- 6. Відрядні витрати АУПа;
- 7. Заробітна плата основних виробничих робітників;
- 8. Витрати на рекламу;
- 9. Витрати на утримання виробничих приміщень;
- 10. Витрати на пакування товару;
- 11. Паливо й електроенергія на технологічні потреби;
- 12. Заробітна плата торговельним агентам;
- 13. Витрати на утримання невиробничих приміщень;
- 14. Програмне забезпечення комп'ютера.

Підприємство реалізує продукцію в обсязі 500 шт. на місяць по 80 грн за одиницю.

# Таблиця 3.7 − Витрати на виробництво

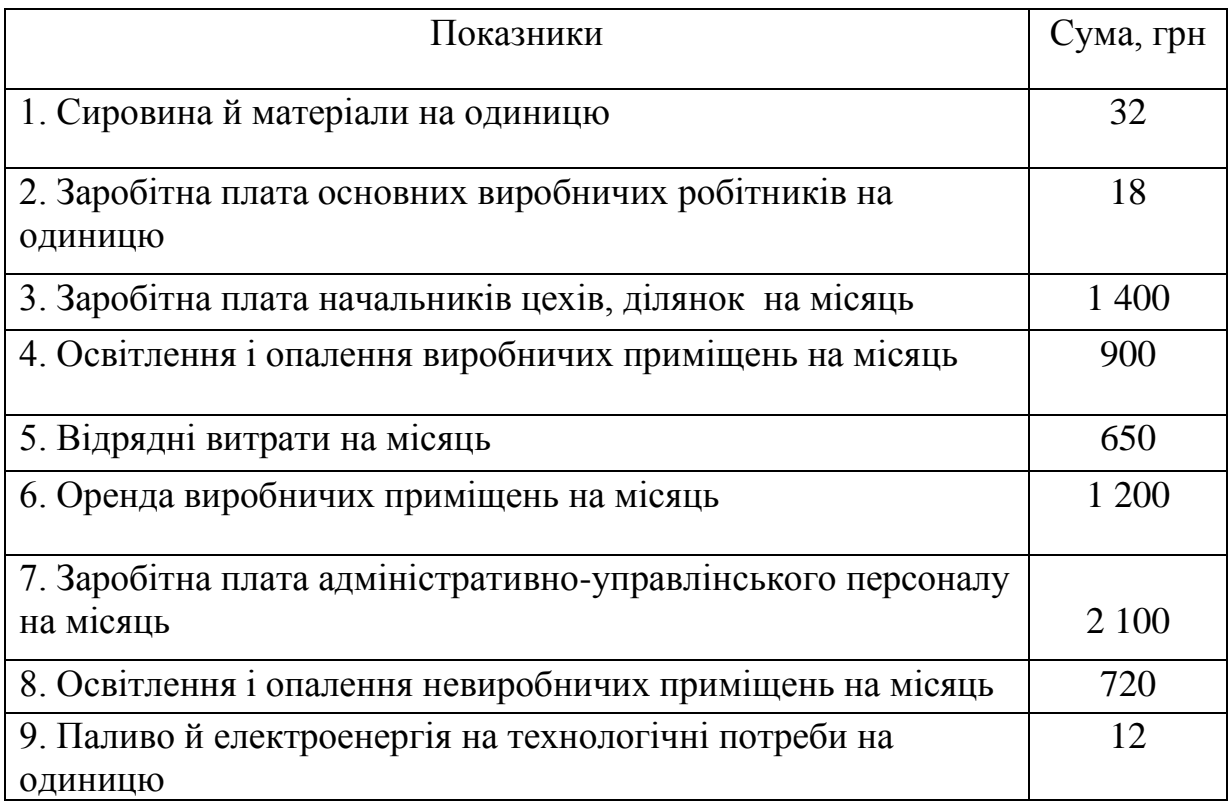

На основі наведених кількісних даних про витрати підприємства й обсяг виробництва побудуйте графіки постійних, змінних і загальних витрат, а також графік виторгу.

Підприємство виробляє продукцію в обсязі 100 од. Витрати, пов'язані з виробництвом даного обсягу продукції становлять:

Таблиця 3.8 − Вихідні дані для розрахунку завдання 17

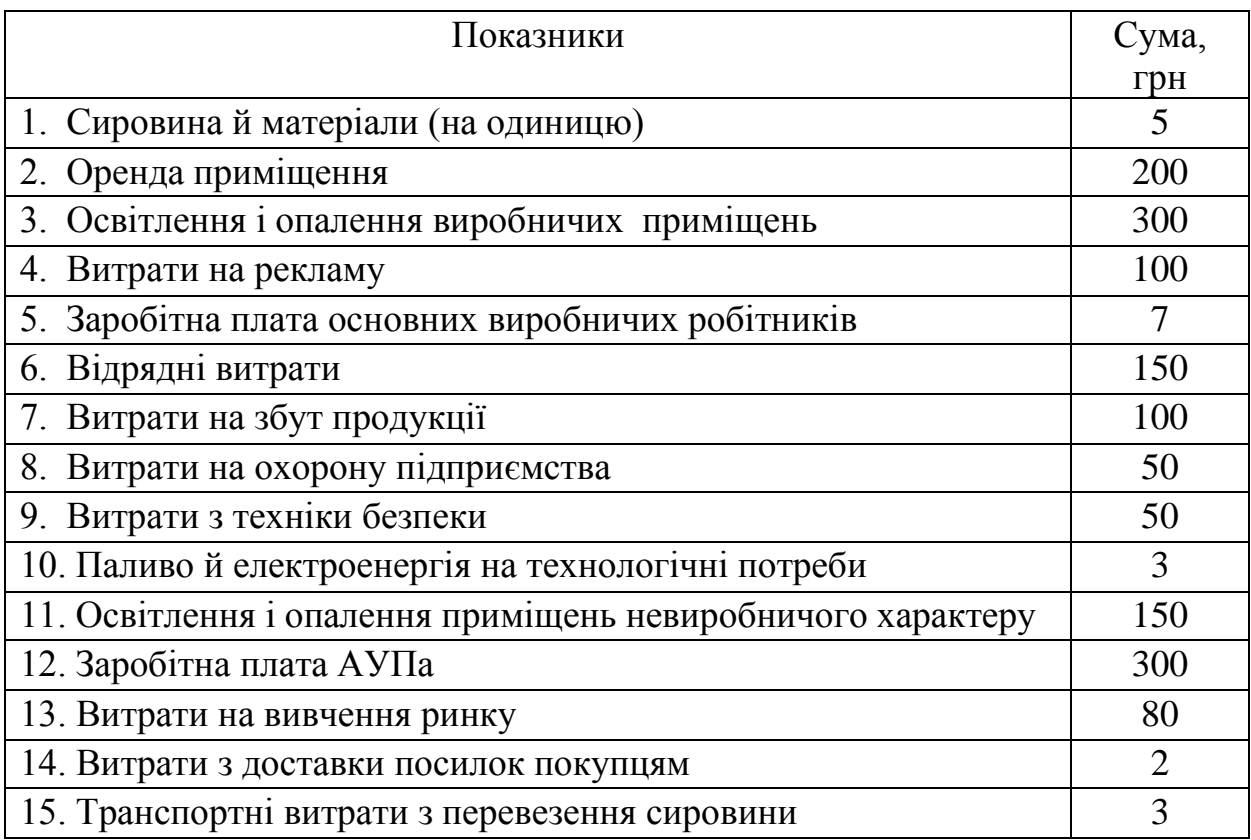

Необхідно:

1. Розподілити витрати на змінні й постійні.

2. Визначити загальну собівартість і собівартість одиниці продукції.

3. На основі цієї собівартості розрахувати величину націнки, за умови, що плановий прибуток підприємства повинен скласти 1 000 грн.

4. Якщо обсяг виробництва збільшиться до 300 од., яка буде ціна одиниці продукції? (Всі дані залишаються незмінними).

# **Завдання 18**

Підприємство виробляє продукцію в обсязі 100 од. Витрати, пов'язані з виробництвом даного обсягу продукції становлять:

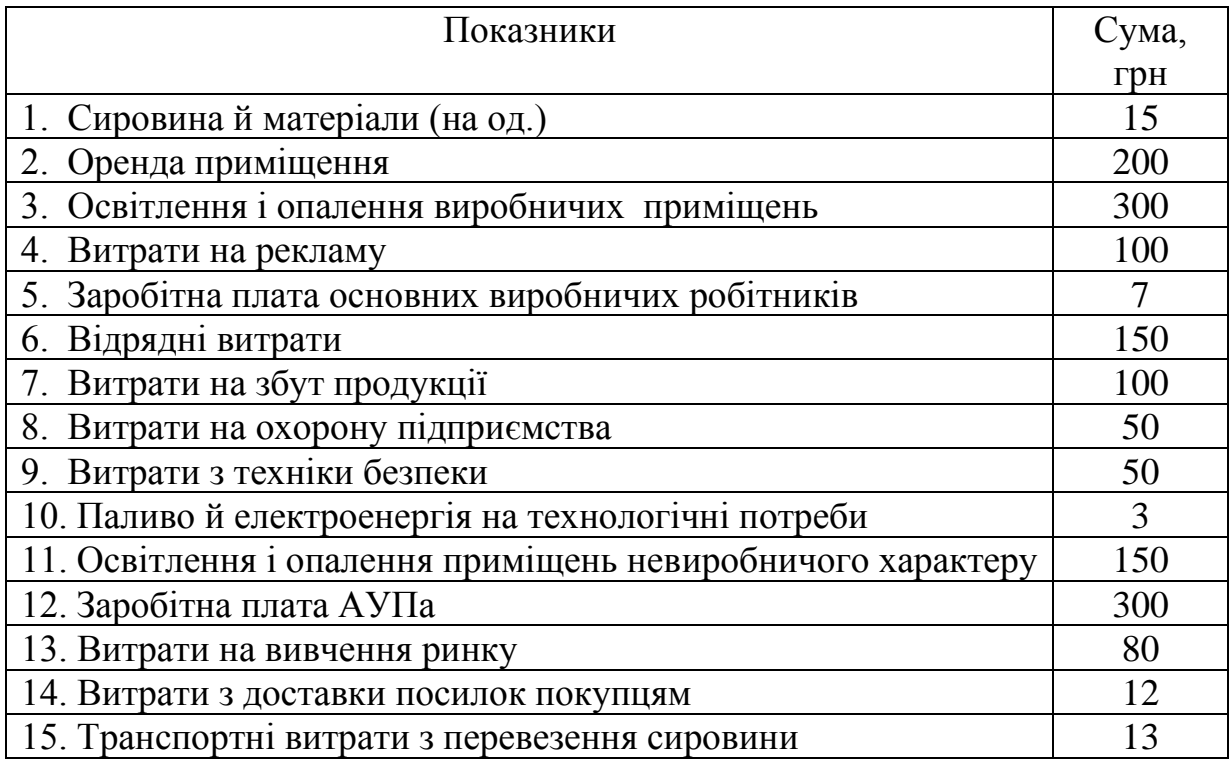

Таблиця 3.9 − Вихідні дані для розрахунку завдання 18

Необхідно:

1. Розподілити витрати на змінні й постійні.

2. Визначити загальну собівартість і собівартість одиниці продукції.

3. На основі цієї собівартості розрахувати величину націнки, за умови, що плановий прибуток підприємства повинен скласти 1 000 грн.

4. Якщо обсяг виробництва збільшиться до 300 од., яка буде ціна одиниці продукції? (Всі дані залишаються незмінними).

### **Завдання 19**

Підприємство в 2012 року одержало на умовах ковзної ціни замовлення на поставку устаткування, що повинна здійснитися в 2013 році.

Спочатку була визначена наступна структура ціни: Постійні витрати − 15 %, Вартість матеріалів – 55 %, Вартість робочої сили – 30 %.

Передбачається, що за період, що пройде з моменту одержання замовлення до моменту його виконання, ціни на матеріали виростуть на 20 %, ставки заробітної плати підвищиться на 30 %.

Визначити відсоток підвищення ціни, використовуючи метод ковзних цін і прийнявши базисну ціну за 100 умовних одиниць.

#### **Завдання 20**

Прейскурантна ціна об'єкта будівництва дорівнює 29 100 грн за 1 м<sup>2</sup>. Площа об'єкта будівництва становить 100 м<sup>2</sup>. Строк будівництва - 1 рік. Підвищення прейскурантної ціни, передбачене договором, здійснюється кожні два місяці на 4,53 %. Страховка об'єкта будівництва становить 13,9 % вартості об'єкта на момент укладання договору будівництва.

Розрахуйте вартість об'єкта будівництва на початок і закінчення робіт.

### **Попит як ціноутворюючий фактор. Еластичність попиту**

Одним з основних факторів, що впливають на формування ціни, є рівень попиту на продукцію. Визначаючи попит на свою продукцію, підприємство повинне провести його оцінку при різних цінах.

Попит – це бажання і можливість споживача купити товар або послугу в певний час і в конкретному місці.

Функціональну залежність попиту від різних факторів можна подати у вигляді функції:

$$
Q_{DX} = f(P_x, P_{y...}P_z, I, W, T_x, F, S, q),
$$
\n(3.1)

де *QDX* – обсяг попиту на товар X в одиницю часу;

 $P_{\rm x}$  – ціна товару X;

- *Py*...*P <sup>z</sup>* ціни товарів-замінників і взаємодоповнюючих товарів;
- *I* прибуток покупця;
- *W* рівень добробуту, тобто купівельна спроможність;
- *T<sup>x</sup>* потреба покупця в товарі X;

*S* – сезонність потреби, що задовольняється даним товаром;

*q* – кількість покупців.

Кількісно виміряти чутливість попиту до зміни ціни дозволяє коефіцієнт еластичності. Еластичність – це міра реагування однієї змінної величини на зміну іншої.

Виділяють еластичність попиту за ціною (цінову еластичність), перехресну цінову еластичність і еластичність попиту по доходу.

**Цінова еластичність попиту** – чутливість попиту до зміни ціни. Кількісно виражається коефіцієнтом еластичності, що може бути розрахований за формулою:

$$
E_d = \frac{(Q_2 - Q_1)/(Q_1 + Q_2)}{(P_2 - P_1)/(P_1 + P_2)} = \frac{\% \Delta Q}{\% \Delta P} \quad , \tag{3.2}
$$

де *E<sup>d</sup>* – коефіцієнт еластичності;

*Q*<sup>1</sup> , *Q*<sup>2</sup> – обсяг продажів до і після зміни ціни, од.;

*P*1 , *P*<sup>2</sup> – ціни до й після зміни, грн.

Існує два методи розрахунку коефіцієнта еластичності.

 $F$  – думка споживача щодо перспектив його добробуту;<br>  $S$  – сезонність погреби, що задовольнаеться даним това<br>  $q$  – кількість покупців.<br>
Kinькісно виміряти чугливість попиту до зміни ціни<br>
кітничності. Еластичність – ц *Дуговий метод* використовується, коли відносне відхилення між аналізованими величинами становить 5 % і більше. У такому випадку коефіцієнт еластичності буде розраховуватися за формулою:

$$
E_{d} = \frac{\Delta Q}{Q_{cepe\partial}} : \frac{\Delta P}{P_{cepe\partial}}, \qquad (3.3)
$$

де *Qсеред* , *Pсеред* – середні значення попиту й ціни відповідно, од. і грн.

*Точковий метод* використовується у випадках, коли відносне відхилення між аналізованими величинами менш 5 %:

$$
E_d = \frac{\Delta Q}{Q_1, Q_2} : \frac{\Delta P}{P_1, P_2} \quad , \tag{3.4}
$$

де  $\mathcal{Q}_1$ , $\mathcal{Q}_2$  – обсяг продажів до і після зміни ціни, од;

 $P_1, P_2$  – ціна товару до й після зміни, грн.

Залежно від величини коефіцієнта цінової еластичності попиту розрізняють:

- − нееластичний попит при *E*<sub>d <1;</sub>
- − попит одиничної еластичності при *Ed* =1;
- − еластичний попит при *Ed* >1;

### **Завдання 21**

На основі наведених у таблиці даних оцініть цінову еластичність попиту. Поясніть, що означає  $E_d > 1$ ,  $E_d = 1$ ,  $E_d < 1$ .

Таблиця 3.10 − Вихідні дані для розрахунку завдання 21

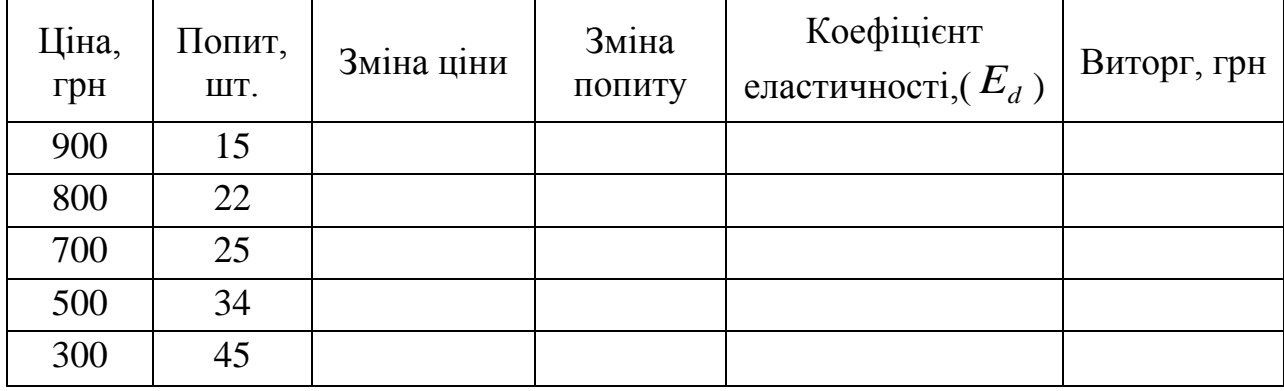

Підприємство реалізує продукцію за ціною за одиницю 2 500 грн, при цьому обсяг реалізації становить 5 000 шт.

Чи буде вигідно виробникові знизити ціну на 500 грн за умови, що  $E_d = 1,2$  ?

#### **Завдання 23**

Підприємство реалізує продукцію в обсязі 1 2000 шт. за ціною за одиницю 10 грн. Коефіцієнт цінової еластичності на даний товар дорівнює 0,8. Проаналізуйте, до чого приведе зниження ціни на 2 грн з розрахунку на одиницю продукції.

### **Завдання 24**

Ціна за одиницю продукції становить 250 грн. При цьому обсяг реалізації дорівнює 720 шт. До чого приведе збільшення ціни на 30 грн, враховуючи, що коефіцієнт цінової еластичності становить 1,8.

### **Завдання 25**

Підприємство реалізує продукцію за ціною 950 грн за одиницю в обсязі 3 600 шт. Коефіцієнт цінової еластичності попиту становить 1,2. Чи буде вигідно виробникові знизити ціну на 450 грн?

#### **Завдання 26**

Таблиця 3.11 − Зміна ціни попиту на товар тривалого користування

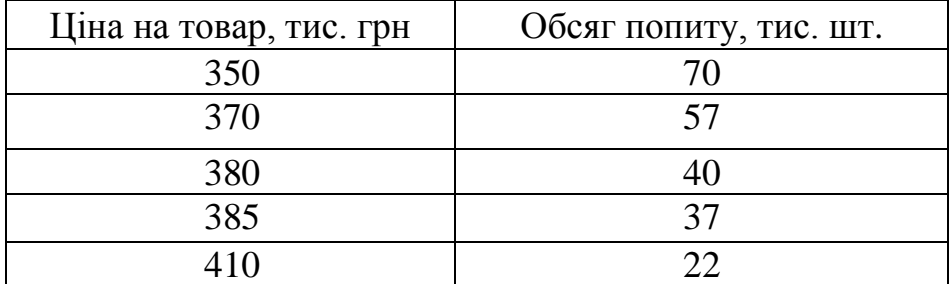

Розрахуйте коефіцієнт еластичності попиту за ціною і зробіть висновок.

#### **Аналіз взаємозв'язку «витрати – обсяг – прибуток»**

Аналіз «витрати – обсяг – прибуток» – це метод системного дослідження витрат, обсягу діяльності й прибутку підприємства для визначення:

1. Обсягу реалізації, що забезпечує відшкодування всіх витрат і одержання бажаного прибутку;

2. Обсягу реалізації, що забезпечує одержання бажаного прибутку;

3. Величини прибутку при певному обсязі реалізації;

4. Вплив змін величини витрат, обсягу й цін реалізації на прибуток підприємства;

5. Оптимальної структури витрат.

Основним елементом аналізу взаємозв'язку «витрати – обсяг – прибуток» є аналіз беззбитковості.

Аналіз беззбитковості заснований на розділенні витрат на змінні й постійні, а також розрахунку точки беззбитковості, що визначає критичний обсяг реалізації.

Точка беззбитковості – це обсяг реалізації, при якому доходи підприємства рівні його витратам, а прибуток відповідно дорівнює нулю.

Точка беззбитковості може бути виражена в натуральних і грошових одиницях виміру. Визначити поріг рентабельності може бути двома способами:

− за допомогою рівняння;

− з використанням показника маржинального прибутку.

1. Розрахунок точки беззбитковості за допомогою рівняння:

$$
TB = \frac{IIB}{I1 - 3B},\tag{3.5}
$$

де *ТБ* – точка беззбитковості, од.;

*ПВ* – постійні витрати, грн;

*Ц* – ціна за одиницю, грн;

*ЗВ* – змінні витрати на одиницю продукції, грн.

2. Маржинальний прибуток – перевищення виторгу від реалізації над всіма змінними витратами, пов'язаними з даним обсягом продажів. Інакше маржинальний прибуток – різниця між виторгом від реалізації і змінними витратами або сума постійних витрат підприємства й прибутку:

$$
M\Pi_{oo} = LI - 3B,\tag{3.6}
$$

де *МПод* – маржинальний прибуток одиниці продукції, грн.

Тоді формула розрахунку точки беззбитковості має вигляд:

$$
TB = \frac{IIB}{MII_{oo}},\tag{3.7}
$$

Для розрахунку порога рентабельності використовують коефіцієнт маржинального прибутку ( *КМП* ), який може бути визначений за формулою:

$$
KMI = \frac{M\overline{I}_{oo}}{H},\tag{3.8}
$$

Цей аналіз дозволяє також визначати цільовий обсяг продажів, тобто обсяг, при якому підприємство зможе одержати бажану величину прибутку. Цільовий обсяг розраховують відповідно за формулою:

$$
V_{\psi i\eta} = \frac{\Pi B + \Pi}{M \Pi_{oo}},\tag{3.9}
$$

де: *Vціл* – цільовий обсяг продажів, грн;

*П* – очікувана величина прибутку, грн.

Ці формули для розрахунку точки беззбитковості використовують у випадках, якщо підприємство випускає один вид продукції. Якщо ж підприємство виробляє кілька видів продукції, то беззбитковість роботи підприємства розраховують через середньозважений маржинальний прибуток, що визначається за формулою:

$$
M\Pi_{\text{cepeo}} = \sum M\Pi_i \times j \,, \tag{3.10}
$$

де *МПсеред* – маржинальний прибуток середньозважений, грн;

*МП<sup>і</sup> –* маржинальний прибуток i-го виду продукту, грн.;

*j –* питома вага даного виду продукції в загальному обсязі виробництва, %.

Поріг рентабельності по кожному з видів продукції розраховують як обсяг беззбиткової діяльності в цілому по підприємству, помножений на питому вагу даного виду продукції.

Для визначення впливу на прибуток зниження обсягу реалізації використовується показник запасу міцності. Запас міцності – величина, на яку фактичний (або запланований) обсяг реалізації перевищує критичний обсяг реалізації.

Запас міцності відображає граничну величину можливого зниження обсягу продажів без ризику зазнати шкоди. Розраховують за формулою:

$$
3M = Vp - KB \tag{3.11}
$$

де *ЗМ* – запас міцності, од.;

*Vp* – обсяг реалізації підприємства, од.;

Поряд з абсолютним значення запасу міцності використовують коефіцієнт запасу міцності ( *Кзп* ), що визначається за формулою:

$$
K_{\scriptscriptstyle 3M} = \frac{3M}{Vp},\tag{3.12}
$$

Коефіцієнт запасу міцності являє собою міру ризику нерентабельної роботи підприємства. Значення цього показника перебуває в межах – < *Кзм* <1. Чим більше значення має коефіцієнт запасу міцності, тим менше ймовірність того, що підприємство матиме збитки у разі зменшення обсягів реалізації.

Підприємство реалізує продукцію за ціною за одиницю 80 грн.

Таблиця 3.12 − Витрати на виробництво

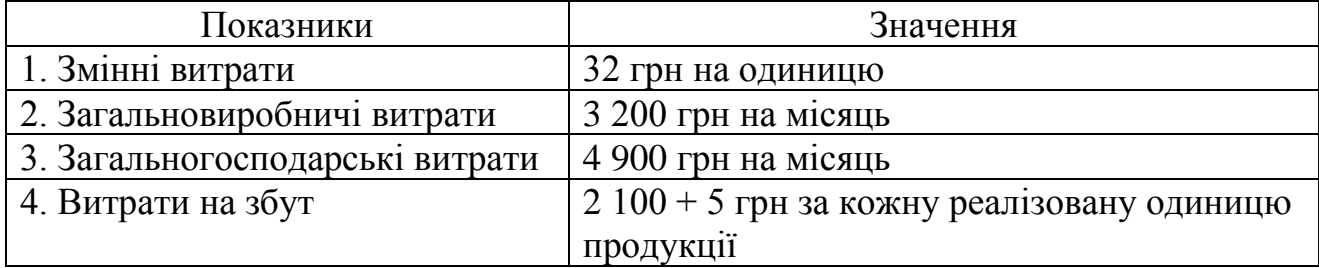

Необхідно:

1. Визначити точку беззбитковості в натуральному й грошовому вираженні.

2. На основі отриманих даних побудувати графік точки беззбитковості із зазначенням областей прибутку й збитків.

3. Визначити цільовий обсяг продажів, що дозволить одержати прибуток у розмірі 10 000 грн.

# **Завдання 28**

Підприємство реалізує продукцію за ціною за одиницю 50 грн. При цьому витрати на виробництво становлять:

Таблиця 3.13 − Вихідні дані для розрахунку завдання 28

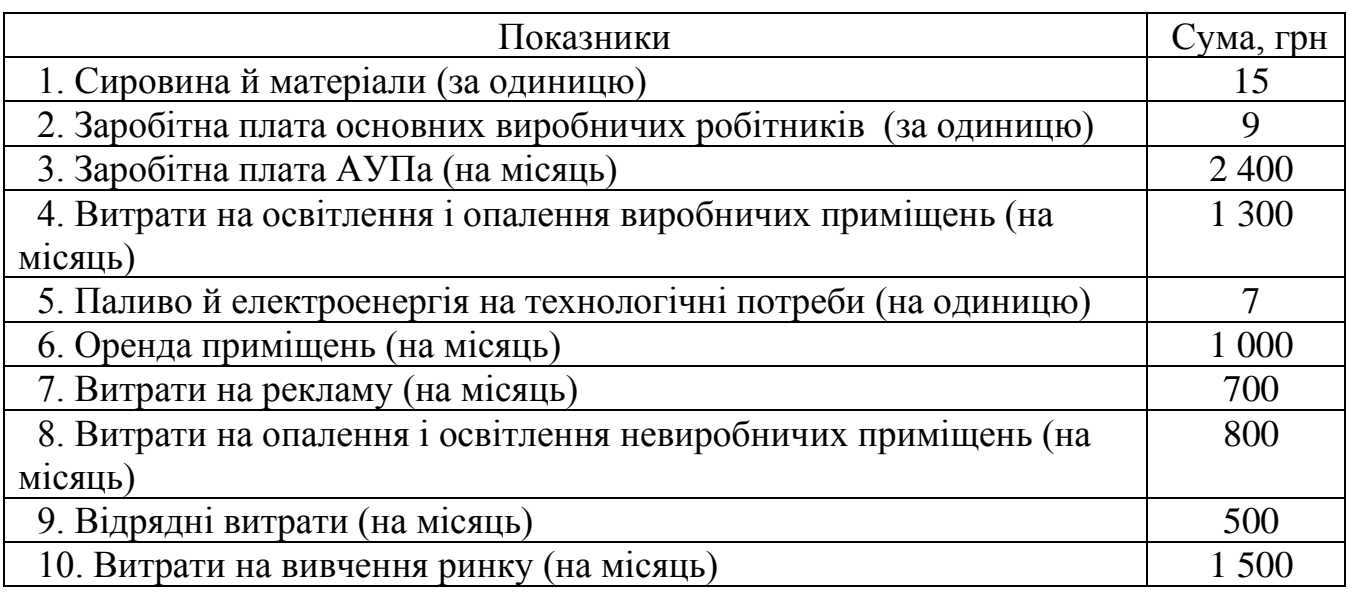

Необхідно:

1. Визначити точку беззбитковості в натуральному й грошовому вираженні, використовуючи коефіцієнт маржинального прибутку.

2. Розрахувати обсяг виробництва, при якому підприємство зможе одержати прибуток у розмірі 300 грн на місяць.

### **Завдання 29**

Яку ціну варто встановити, щоб підприємство змогло одержати прибуток у розмірі 100 тис. грн, якщо випускається 200 тис. шт. виробів, постійні витрати становлять 400 тис. грн, а змінні 60 % у ціні. Зобразити це графічно.

#### **Завдання 30**

Підприємство випускає один вид продукції. Поточний місячний обсяг виробництва продукції становить 1 500 од, при цьому максимальна виробнича потужність підприємства – 2 500 од. на місяць. Підприємство реалізує продукцію за ціною за одиницю 16 грн, змінні витрати на виробництво одиниці продукції становлять 8 грн, постійні – 6 000 грн на місяць.

Визначити:

1. Критичний обсяг виробництва.

2. Кількість одиниць продукції для одержання прибутку в розмірі 2 500 грн.

3. Розмір прибутку при зменшенні змінних витрат на 10 % і постійних витрат на 500 грн.

4. Ціну, яку необхідно встановити для одержання прибутку в розмірі 9 500 грн при обсязі виробництва 1 500 шт.

#### **Завдання 31**

Підприємство реалізує продукцію в обсязі 400 од. на місяць за ціною 500 грн за одиницю. Змінні витрати на одиницю продукції становлять 300 грн, а постійні 70 000 грн на місяць. На думку відділу маркетингу, збільшення витрат

на рекламу на місяць на 10 000 грн дозволить збільшити обсяг реалізації на 30 000 грн і, отже, збільшити прибуток. Обґрунтуйте дану пропозицію.

### **Завдання 32**

На основі наведених нижче даних побудуйте графік беззбитковості й позначте область маржинального прибутку.

Таблиця 3.14 − Вихідні дані для розрахунку завдання 32

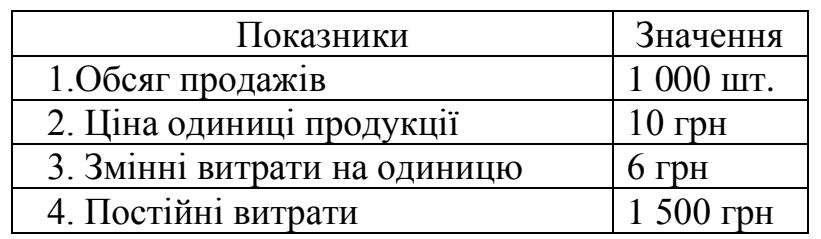

### **Завдання 33**

На скільки повинен зрости обсяг продажів, щоб компенсувати зниження прибутку при зменшенні ціни на 5 %.

Таблиця 3.15 − Вихідні дані для розрахунку завдання 33

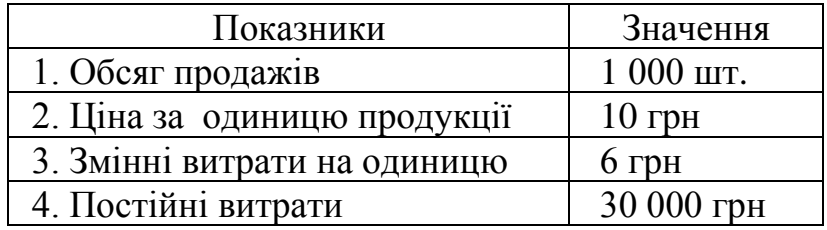

# **Завдання 34**

Гідроелектростанція потужністю 360 Мвт планує зробити 635 Квт/год електроенергії за рік.

Таблиця 3.16 − Бюджет витрат електростанції

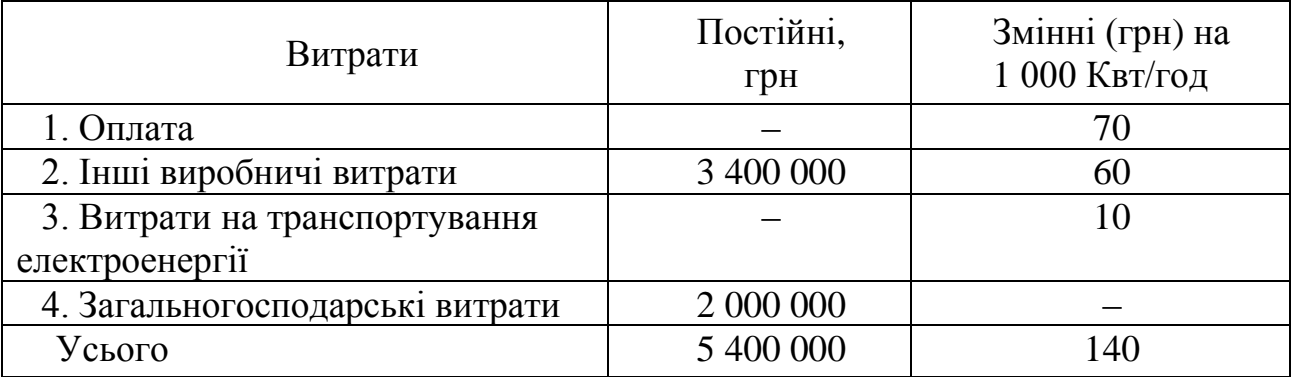

Необхідно:

1. Визначити ціну електроенергії, при якій підприємство зможе одержаний прибуток у розмірі 1,6 млн. грн.

2. Виходячи із цієї ціни, визначити точку беззбитковості.

### **Завдання 35**

Підприємство реалізує продукцію в обсязі 250 од. на місяць за ціною 196 грн за одиницю. Витрати на виробництво представлені в таблиці 3.17.

Таблиця 3.17 − Вихідні дані для розрахунку завдання 35

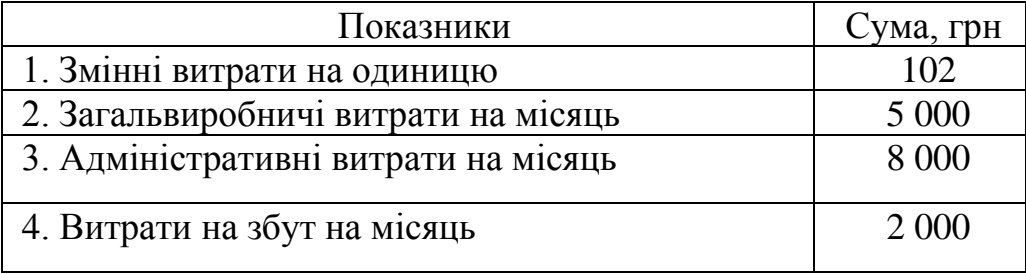

Визначити, на скільки повинен зрости обсяг продажів, щоб компенсувати зниження прибутку, при зменшенні ціни на 10 %. Зобразити це графічно.

# **Завдання 36**

Підприємство може виготовляти продукцію двома способами. Продукція буде реалізована за ціною 30 грн за одиницю. Витрати на виробництво подані в таблиці 3.18.

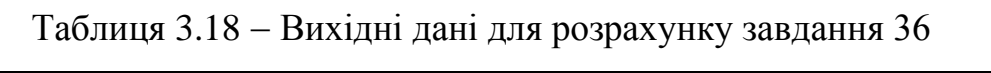

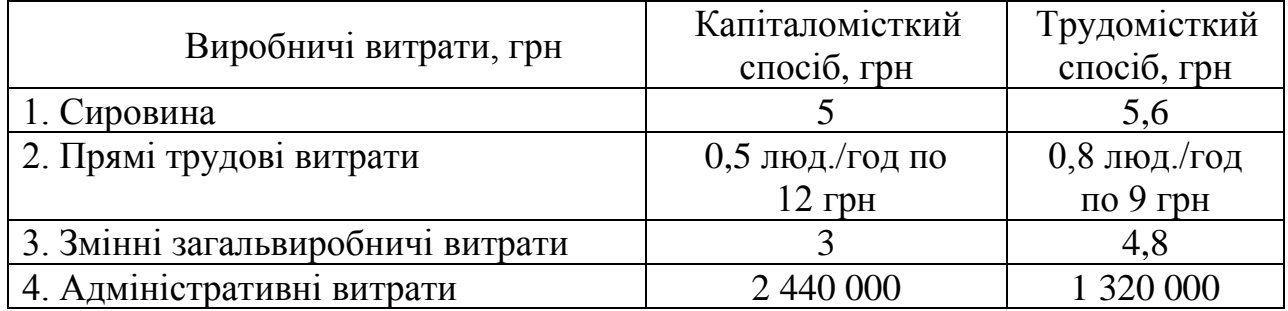

Витрати на збут становлять 500 000 грн плюс 2 грн за кожну реалізовану одиницю. Необхідно визначити, який із способів буде найбільш

оптимальним. Для чого побудуйте графік точки беззбитковості й укажіть область маржинального прибутку.

### **Завдання 37**

Підприємство випускає три види продукції.

Необхідно:

1. Визначити точку беззбитковості в цілому по підприємству й по кожному виду продукції окремо.

2. Визначити розмір прибутку за умови, що реалізовано 800 одиниць продукції виду «А», 650 одиниць продукції виду «Б» і 850 одиниць продукції «В».

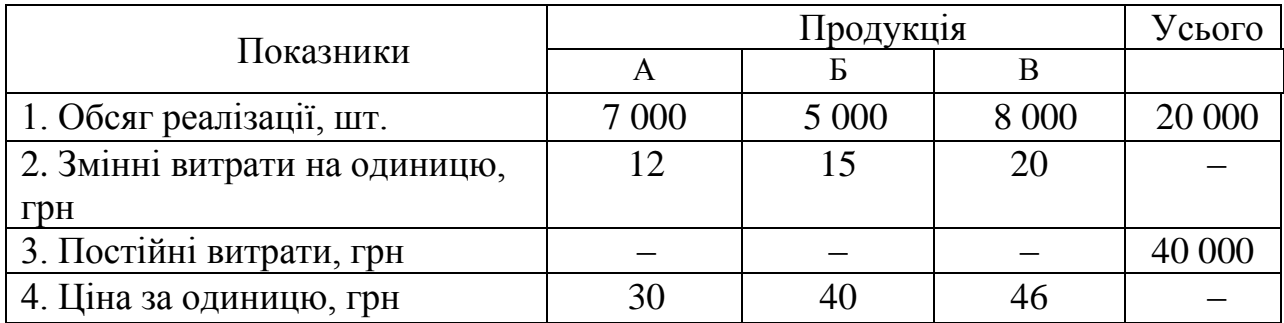

Таблиця 3.19 − Вихідні дані для розрахунку завдання 37

### **Завдання 38**

Підприємство виготовляє два види продукції. На основі наведених нижче даних визначити:

1. Точку беззбитковості в цілому по підприємству й по кожному виду продукції окремо.

2. Як зміниться величина прибутку, якщо питома вага виробу виду «А» збільшиться до 80 %.

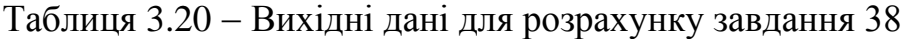

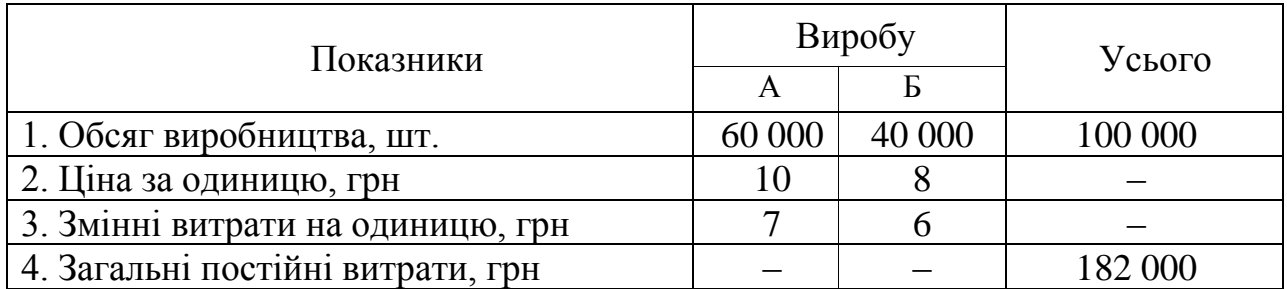

Дані про рівень продажів і виробничих витрат підприємства представлені в таблиці 3.21.

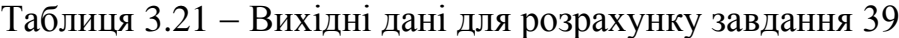

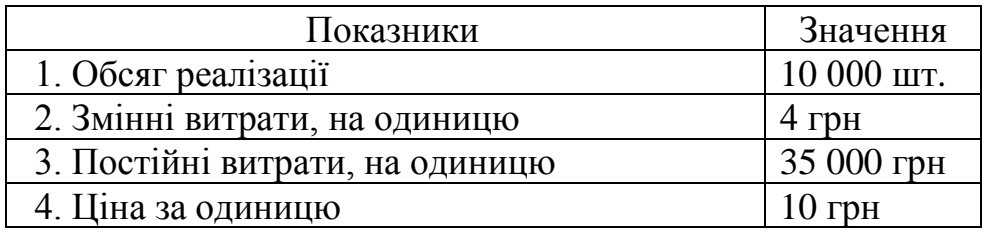

Передбачається, що зменшення ціни на 8% приведе до росту обсягу реалізації на 10 %. Як при цьому зміниться величина прибутку підприємства? Відповідь обґрунтуйте.

#### **Завдання 40**

Визначити точку беззбитковості й побудувати графік. Розрахувати прибуток за умови реалізації 1 000 одиниць продукції. Вихідні дані наведені в таблиці 3.22. На основі вихідних даних, наведених нижче, визначите:

1. Критичний обсяг виробництва в натуральних і грошових одиницях виміру, використовуючи показник маржинального прибутку;

2. Величину прибутку за умови реалізації 1 000 одиниць продукції;

3. За підсумками розрахунків побудувати графік із зазначенням критичного обсягу виробництва й виділенням області маржинального прибутку.

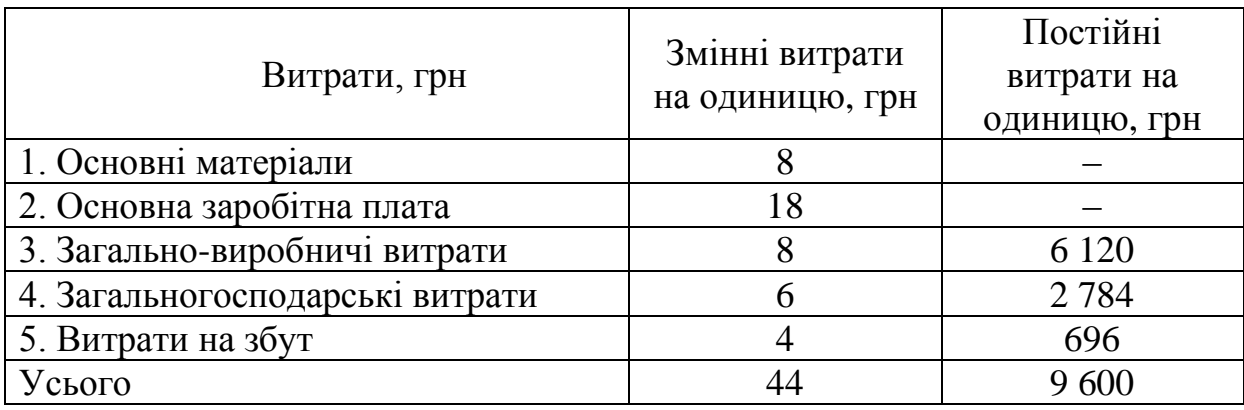

Таблиця 3.22 − Вихідні дані для розрахунку завдання 40

Використовуючи наведені нижче дані:

1. Побудуйте графік беззбитковості, укажіть області прибутку й збитків.

2. Укажіть, для яких цілей використовується аналіз взаємозв'язку «витрати – обсяг – прибуток».

3. Перелічіть недоліки даного аналізу.

Таблиця 3.23 − Вихідні дані для розрахунку завдання 41

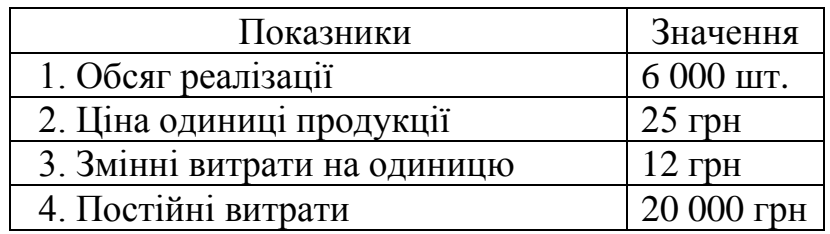

# **Завдання 42**

Підприємство випускає два види продукції. Дані про витрати й про обсяги виробництва представлені в таблиці 3.24.

Таблиця 3.24 − Вихідні дані для розрахунку завдання 42

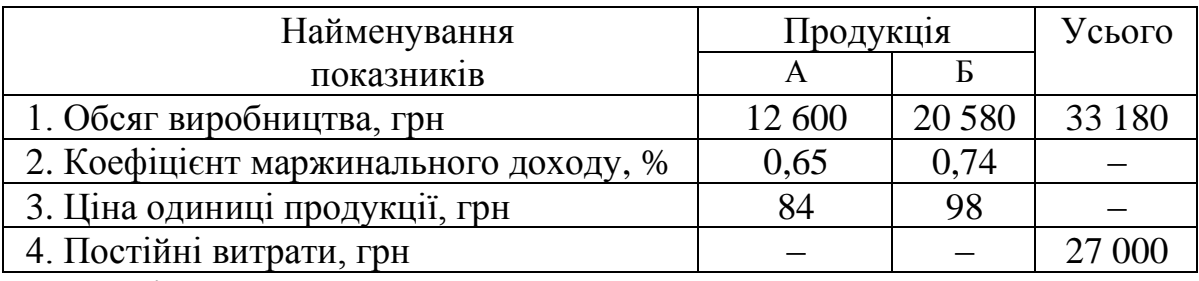

Необхідно:

1. Визначити величину прибутку (збитків) відповідно до наведених обсягів продажів.

2. Розрахувати критичний обсяг продажів у цілому по підприємству й по кожному з видів продукції окремо.

# **Завдання 43**

Таблиця 3.25 − Вихідні дані для розрахунку завдання 43

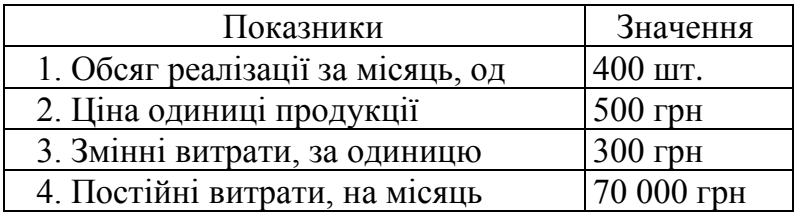

Виробничий відділ припускає замінити деякі комплектуючі вироби більш новими, що підвищить якість виробів і дозволить збільшити попит на 50 штук на місяць. Однак це приведе до росту змінних витрат на 20 грн за одиницю. Чи варто приймати дану пропозицію? Ціна залишається незмінною.

### **Завдання 44**

Підприємство планує реалізувати 50 000 одиниць продукції на місяць.

Витрати на виробництво продукції становлять:

Таблиця 3.26 − Вихідні дані для розрахунку завдання 44

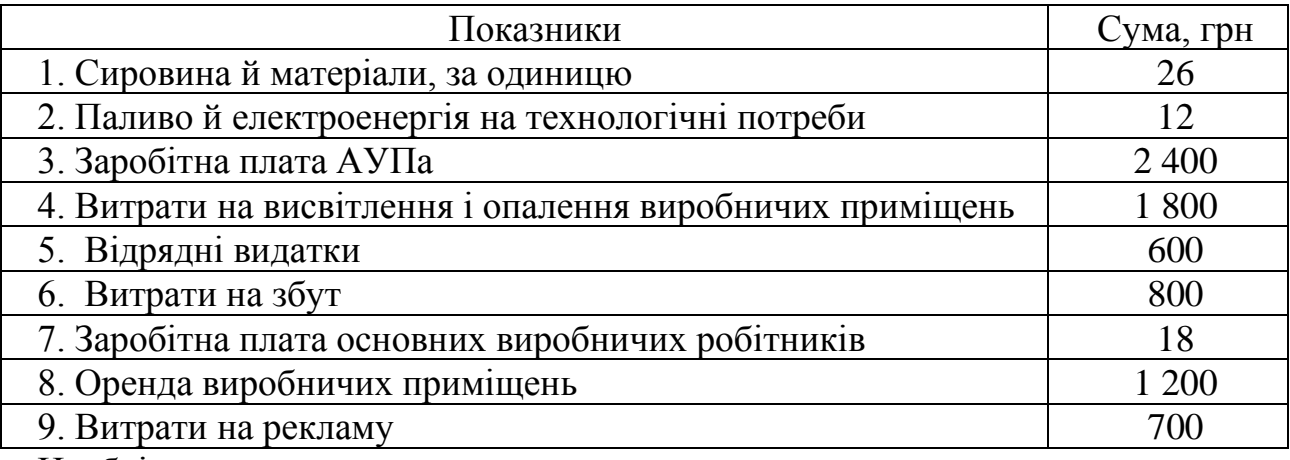

Необхідно:

1. Визначити ціну для забезпечення беззбиткової роботи підприємства.

2. Зобразити це графічно.

3. Визначити величину прибутку (збитків) за умови реалізації 1 000 од. продукції.

# **Завдання 45**

Відділ збуту припускає знизити ціну на 30 грн і збільшити витрати на рекламу на 250 грн на місяць. Передбачається, що це приведе до росту обсягу продажів на 50 %. Чи варто приймати цю пропозицію?

Таблиця 3.27 − Вихідні дані для розрахунку завдання 45

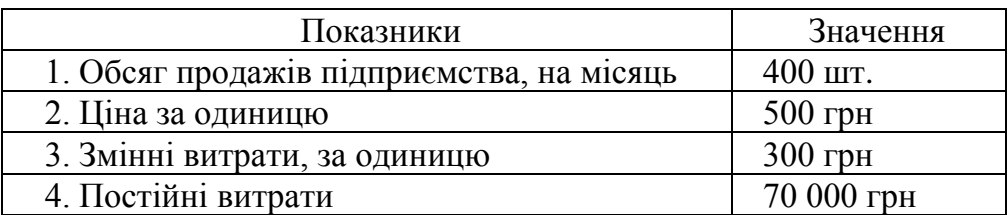

Підприємство бажає дістати прибуток у розмірі 21 000 грн і розглядає два альтернативних варіанти досягнення цього. Використовуючи коефіцієнт запасу міцності, визначити найбільш оптимальний варіант виробництва. Вихідні дані подані в таблиці 3.28.

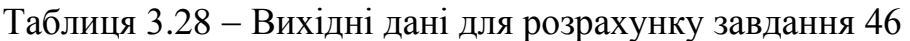

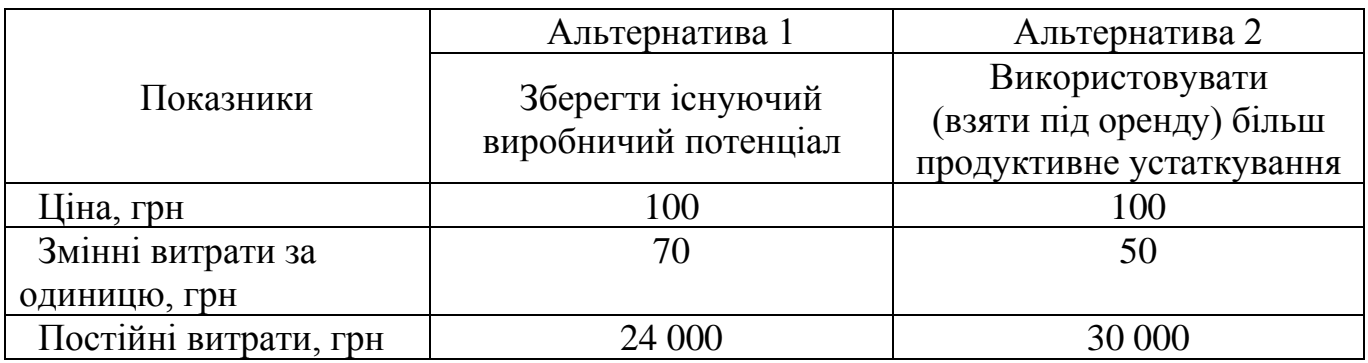

# **Завдання 47**

Підприємство реалізує продукцію за ціною 80 грн за одиницю. Витрати на виробництво подані в таблиці 3.29.

Таблиця 3.29 − Вихідні дані для розрахунку завдання 47

| Показники                              | Значення                    |
|----------------------------------------|-----------------------------|
| 1. Сировина й матеріали.               | $20$ грн                    |
| 2. Заробітна плата АУПа                | 3 000 грн                   |
| 3. Витрати на освітлення цехів         | $2000$ грн                  |
| 4. Заробітна плата основних виробничих | $10$ грн                    |
| робітників                             |                             |
| 5. Витрати на збут                     | 1 000 грн + 2 грн за        |
|                                        | кожну реалізовану продукцію |
| 6. Паливо на технологічні потреби      | 10 грн                      |

Необхідно:

1. Розділити всі витрати на прямі й непрямі.

2. Визначити точку беззбитковості в натуральному й грошовому вираженні, використовуючи коефіцієнт маржинального прибутку.

3. Визначити, яку величину прибутку (збитків) підприємство зможе одержати, якщо реалізує продукцію в обсязі 350 одиниць.

#### **Завдання 48**

Підприємство виводить на ринок нову продукцію. Планований обсяг виробництва складе 10 000 виробів, змінні витрати на виріб рівні 1 400 грн, постійні витрати – 22 000 грн.

Визначте ціну, яку підприємство повинне встановити для покриття витрат. Яку ціну має встановити підприємство на свою продукцію, якщо за тих самих умов воно планує одержати прибуток в розмірі 18 000 грн.

#### **Завдання 49**

Підприємство виробляє продукцію, попит на яку еластичний за ціною. Змінні витрати на одиницю продукції становлять 80 грн, постійні витрати – 840 грн. Передбачається, що при ціні 200 грн попит складе 160 000 виробів, а якщо ціну знизити на 20 грн, то попит збільшиться на 80 виробів, постійні ж витрати для даного обсягу виробництва збільшаться на 120 грн.

Для кожного з варіантів ціни розрахуйте точку беззбитковості, поріг безпеки й визначте, який варіант ціни потрібно вибрати підприємству для одержання прибутку в розмірі 60 000 грн.

#### **Завдання 50**

Внаслідок зниження ціни виробу з 30 до 28 грн обсяг реалізації збільшився з 300 до 350 тис. шт. Визначиш додатковий прибуток від збільшення продажу, якщо змінні витрати на одиницю продукції дорівнюють 13 грн.

#### **Завдання 51**

Обсяг виробництва становить 240 тис. шт. ціна одиниці – 75 грн, а змінні витрати в її складі дорівнюють 20 грн. Підприємство планує знизити ціну на 8 %

і одночасно, придбавши дешевшу сировину, зменшити змінні втрати на 1 грн. Визначити беззбиткову зміну продажу.

#### **Завдання 52**

Річне виробництво продукції на підприємстві дорівнює 400 тис. виробів, ціна одиниці продукції — 17 грн, а змінні витрати в її складі дорівнюють 7 грн. Враховуючи зростання попиту та подорожчання сировини, що зумовить збільшення змінних витрат на 0,5 грн, підприємство планує підвищити ціну своєї продукції до 20 грн. Визначити беззбиткову зміну продажу.

### **Завдання 53**

Щорічний обсяг виробництва сягає 140 тис. виробів, ціна одиниці продукції – 60 грн, змінні витрати в її складі дорівнюють 22 грн. Підприємство планує зменшити ціну на 5 % і придбати нове обладнання на суму 252 тис. грн з нормативним терміном експлуатації 6 років. Визначити беззбиткову зміну продажу.

#### **Завдання 54**

Ціна виробу становить 35 грн, а змінні витрати в її складі дорівнюють 14 грн. Конкурент зменшив ціну аналогічної продукції на 9 %. Визначити беззбиткову зміну продажу при пасивному ціноутворенні.

#### **Методи розподілу витрат на постійну й змінну складові**

Вивчення поводження витрат дозволяє здійснити оцінку витрат і побудувати їхню функцію.

Оцінка витрат – це процес обчислення поводження витрат, тобто встановлення кількісного взаємозв'язку між витратами й різними факторами на підставі дослідження діяльності підприємства.

Функції витрат – це математичний опис взаємозв'язку витрат і їхнього фактора.

У спрощеному вигляді функція витрат може бути описана так:

$$
Y = a + bx, \tag{3.13}
$$

де *Y* – сукупні витрати;

*a* – загальні постійні витрати;

*b* – змінні витрати на одиницю діяльності;

*x* – значення фактора часу.

Функція витрат полегшує передбачення витрат. Передбачення витрат – це прогнозування майбутніх витрат для різних рівнів (умов) діяльності.

Наявність змішаних витрат ускладнює побудова функції витрат. У зв'язку з цим для визначення функції витрат застосовують різні методи розподілу витрат на постійну й змінну складові:

- 1. Метод вищої нижчої точки;
- 2. Спрощений статистичний метод;
- 3. Кореляційний метод;
- 4. Метод найменших квадратів.

#### *Метод вищої-нижчої точки*

Цей метод передбачає визначення функції витрат на основі допущення, що змінні витрати – це різниця між сукупними витратами при вищому й нижчому рівнях діяльності.

Використання цього методу засновано на припущенні, що змінні витрати – це різниця між максимальним і мінімальним рівнях діяльності (обсяг виробництва, відпрацьовані людино–години). Змінні витрати на одиницю визначаються як відношення загальної величини змінних витрат до різниці між максимальним і мінімальним обсягами діяльності. Постійні витрати визначають, виходячи з основного рівняння загальних витрат.

#### *Спрощений статистичний метод*

Спрощений статистичний метод передбачає розподіл показників на дві групи, виходячи зі зростання значення Х, і розрахунок постійних витрат на основі середніх значень Х і Y.

Величина постійних витрат (а) у спрощеному статистичному методі визначається за формулою:

$$
a = \frac{(Y_0 X_1 - Y_1 X_2)}{X_1 - X_2},
$$
\n(3.14)

де  $Y_0$  і  $Y_1$  – середні значення витрат;

 $X_1 - X_2$  – середні значення обсягу діяльності.

Знаючи величину постійних витрат, розраховують змінні витрати на одиницю (b), виходячи із загальної функції витрат.

#### **Завдання 55**

На виробничому підрозділі за минулого місяця при різних виробничих потужностях були зафіксовані різні рівні витрат. Дані про витрати за місяцями представлені в таблиці 3.30.

Таблиця 3.30 − Вихідні дані для розрахунку завдання 55

| Звітний період | Обсяг виробництва, од. | Фактичні витрати, грн |
|----------------|------------------------|-----------------------|
| Січень         | 980                    | 415,0                 |
| Лютий          | 920                    | 381,0                 |
| Березень       | 1 0 6 0                | 402,0                 |
| Квітень        | 1 2 9 0                | 507,0                 |
| Травень        | 1570                   | 543,0                 |
| Червень        | 1780                   | 596,0                 |
| Липень         | 1820                   | 689,0                 |
| Серпень        | 1 040                  | 405,0                 |
| Вересень       | 1 1 2 0                | 442,0                 |
| Жовтень        | 1 0 8 0                | 435,0                 |
| Листопад       | 1 3 6 5                | 513,0                 |
| Грудень        | 1480                   | 520,0                 |

Використовуючи метод вищої – нижчої точки, розподіліть витрати на постійні й змінні складові. Побудуйте функцію поводження витрат. Визначіть величину загальних витрат за умови виробництва 2 000 одиниць продукції.

### **Завдання 56**

Використовуючи спрощений статистичний метод, складіть рівняння витрат на основі даних, наведених у таблиці 3.31.

| Місяць   | Кількість продукції, од. | Витрати, грн |
|----------|--------------------------|--------------|
| Січень   | 20                       | 500          |
| Лютий    | 22                       | 512          |
| Березень | 21                       | 510          |
| Квітень  | 19                       | 495          |
| Травень  | 23                       | 514          |
| Червень  | 2.                       | 505          |

Таблиця 3.31 − Вихідні дані для розрахунку завдання 56

#### **Завдання 57**

На основі наведених у таблиці даних розподіліть витрати, пов'язані з утримуванням і експлуатацією машин і обладнання, на постійні й змінні складові, використовуючи:

- 1. Метод «вищої нижчої точки».
- 2. Спрощений статистичний метод.

Таблиця 3.32 − Вихідні дані для розрахунку завдання 57

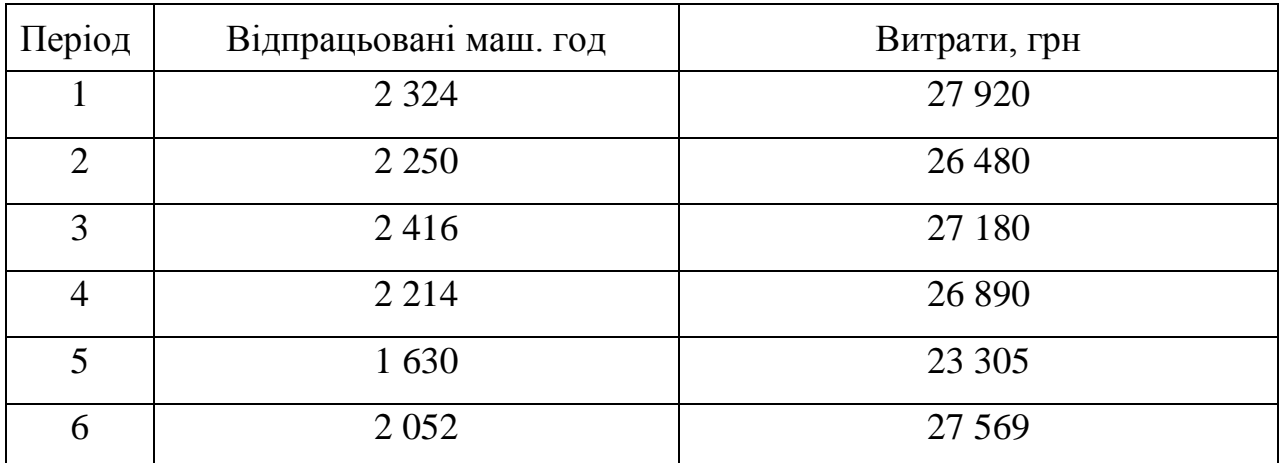

#### **Методи ціноутворення**

Залежно від виробничої потужності підприємства, цілей підприємства в області ціноутворення для розрахунку ціни можуть бути використані різні методи. Значний вплив на вибір методу розрахунку ціни має також ступінь новизни товару, стадія життєвого циклу товару й т. д. Причому мінімально можлива ціна визначається собівартістю продукції, максимально можлива – попитом на даний товар. Виділяють витратні й ринкові методи встановлення ціни.

До витратних методів ціноутворення відносять:

1. Метод, заснований на обліку повних витрат;

2. Метод, заснований на обліку змінних (прямих) витрат;

3. Визначення цін на основі аналізу беззбитковості.

Суть методу, заснованого на визначенні повних витрат, поглядає в підсумовуванні сукупних витрат (змінні плюс постійні) і прибутку, який підприємство бажає одержати.

Загальна формула розрахунку ціни відповідно до даного методу має вигляд:

$$
L = 3 + H_{au}, \t\t(3.15)
$$

де *З* – загальні витрати підприємства, грн;

*Нац* – величина націнки, грн.

Націнка може бути розрахована на основі:

− змінних виробничих витрат;

− повної виробничої собівартості;

− загальних змінних витрат;

− повних витрат.

Загальна формула розрахунку відсотка націнки ( % <sub>нац</sub> ) виглядає так:

$$
\%_{\text{Hau}} = \frac{\Pi + 3_{\text{h6}}}{3_{\text{f}}} \tag{3.16}
$$

де *П* – необхідна величина прибутку, грн;

*нб З* – витрати, що не ввійшли до складу базових, грн;

*З<sup>б</sup>* – базові витрати, грн.

Цей метод простий і зручний у застосуванні, але має два великих недоліки:

1. При встановленні ціни не беруться до уваги наявний попит на товар і конкуренція на ринку;

2. Будь-який метод віднесення на собівартість товару постійних витрат є умовним. Він спотворює собівартість і внесок даної продукції в дохід підприємства.

Відповідно до методу, заснованого на обліку прямих витрат, ціна формується шляхом додатку до змінних витрат певного прибутку–надбавки.

При цьому постійні витрати, як витрати підприємства в цілому, не розподіляються по окремих товарах, а погашаються з різниці між виторгом і змінними витратами, тобто з маржинального прибутку.

При використанні даного методу (при сформованих певних умовах) змінні витрати можуть стати нижньою межею встановлення ціни на продукцію, тоді як попит визначає максимально можливий рівень цін на даний товар.

#### **Завдання 58**

Підприємство планує виготовляти продукцію в обсязі 50 шт. на місяць, при цьому очікувана величина прибутку становить 1 200 грн на місяць.

Витрати на виробництво продукції наведені в таблиці 3.33.

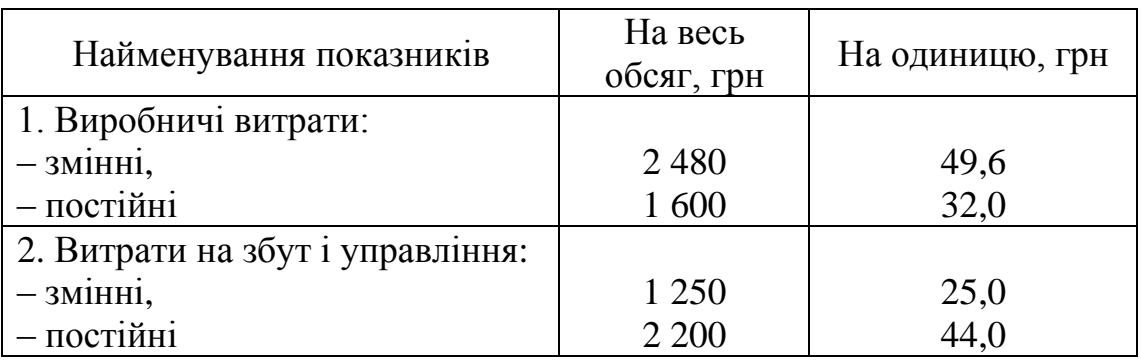

# Таблиця 3.33 − Вихідні дані для розрахунку завдання 58

Треба, розрахувати ціну одиниці продукції, використовуючи:

- − метод розрахунку націнки на основі змінних виробничих витрат;
- − метод розрахунку націнки на основі загальних змінних витрат.

### **Завдання 59**

Підприємство виготовляє продукцію в обсязі 10 000 штук на місяць.

Вихідні дані наведені в таблиці 3.34.

Таблиця 3.34 − Вихідні дані для розрахунку завдання 59

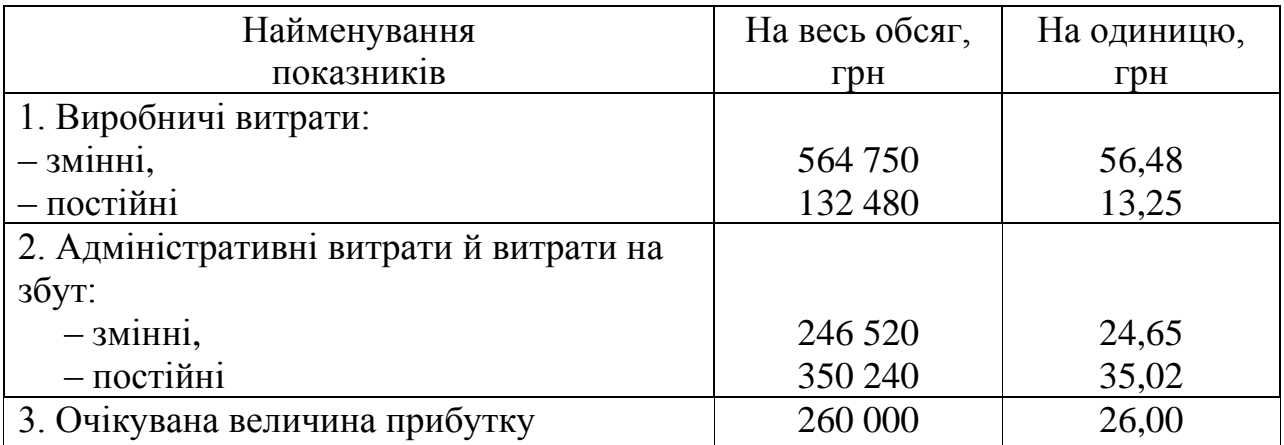

Необхідно розрахувати націнку:

- 1. На основі повної виробничої собівартості;
- 2. На основі повних витрат.

Використовуючи метод повних витрат, визначити собівартість кожного виду продукції. Розподіл постійних витрат проводити пропорційно основній заробітній платі виробничих робітників.

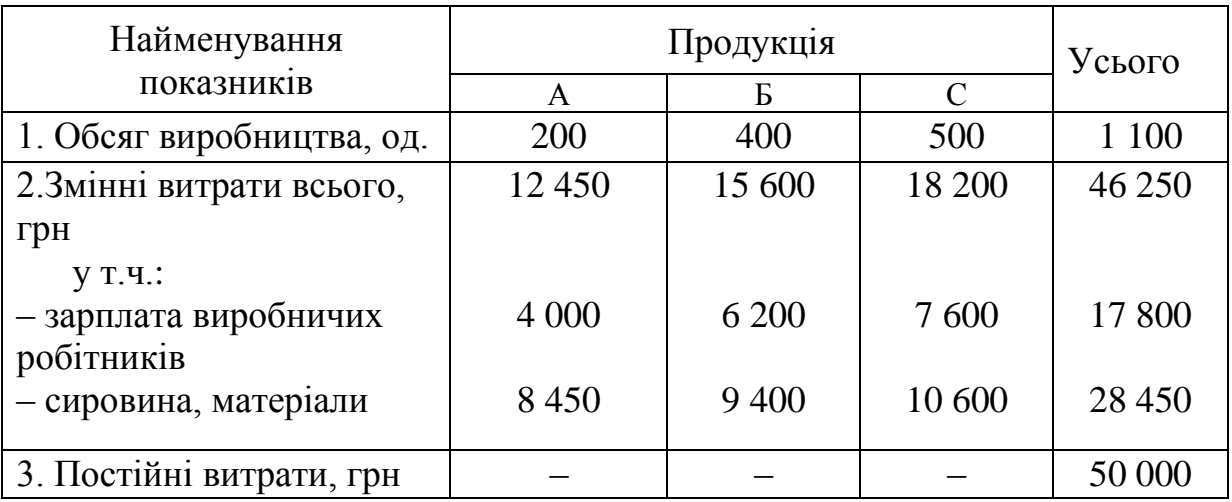

Таблиця 3.35 − Вихідні дані для розрахунку завдання 60

### **Завдання 61**

Використовуючи метод прямих витрат, для кожного варіанта ціни розрахуйте прибуток від реалізації продукції.

Таблиця 3.36 − Вихідні дані для розрахунку завдання 61

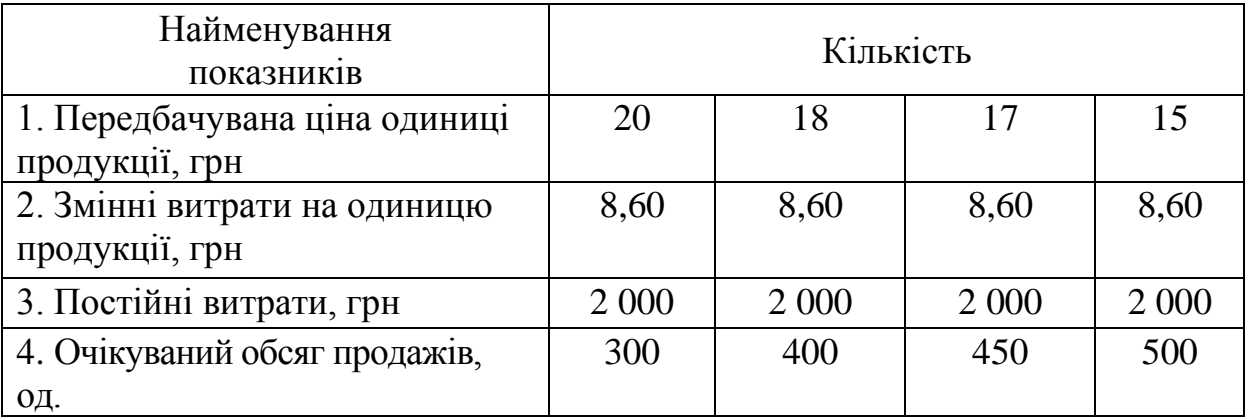

# **Завдання 62**

Використовуючи метод повних витрат, визначити ціну одиниці кожного виду продукції. Розподіл постійних витрат проводити пропорційно змінним витратам.

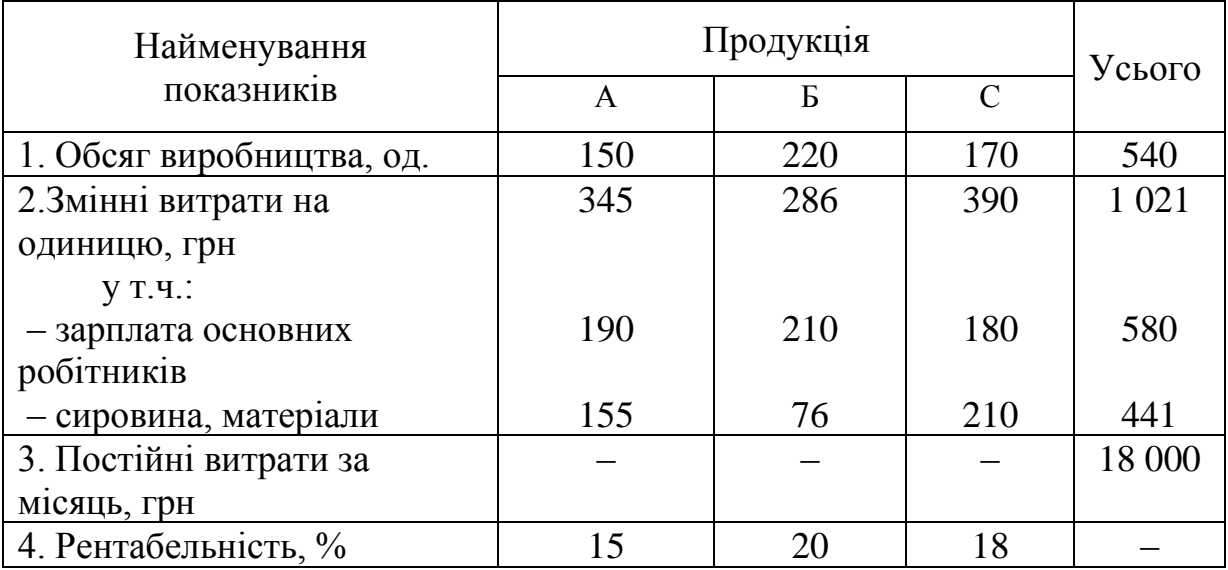

# Таблиця 3.37 − Вихідні дані для розрахунку завдання 62

### **Завдання 63**

Підприємство реалізує продукцію з рентабельністю 20 % стосовно собівартості. Витрати на виробництво подані в таблиці 3.38.

Таблиця 3.38 − Вихідні дані для розрахунку завдання 63

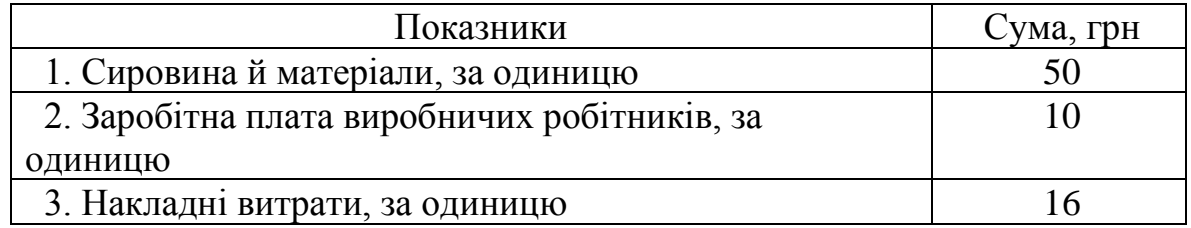

У складі накладних витрат 40 % – змінна частина, а 60 % – постійна.

Випадковий покупець хоче придбати продукцію за ціною 27 грн за одиницю. Виробничі потужності підприємства недовантажені. На основі показника маржинального прибутку визначити, чи слід приймати цю пропозицію.

# **4 ОРГАНІЗАЦІЯ САМОСТІЙНОЇ РОБОТИ**

Самостійна робота студентів з курсу «Маркетингова діяльність підприємства» передбачає самостійне вивчення тематичних питань, підготовку до лекцій та практичних занять, а також виконання контрольної роботи студентами заочної форми навчання.

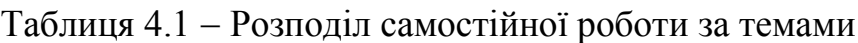

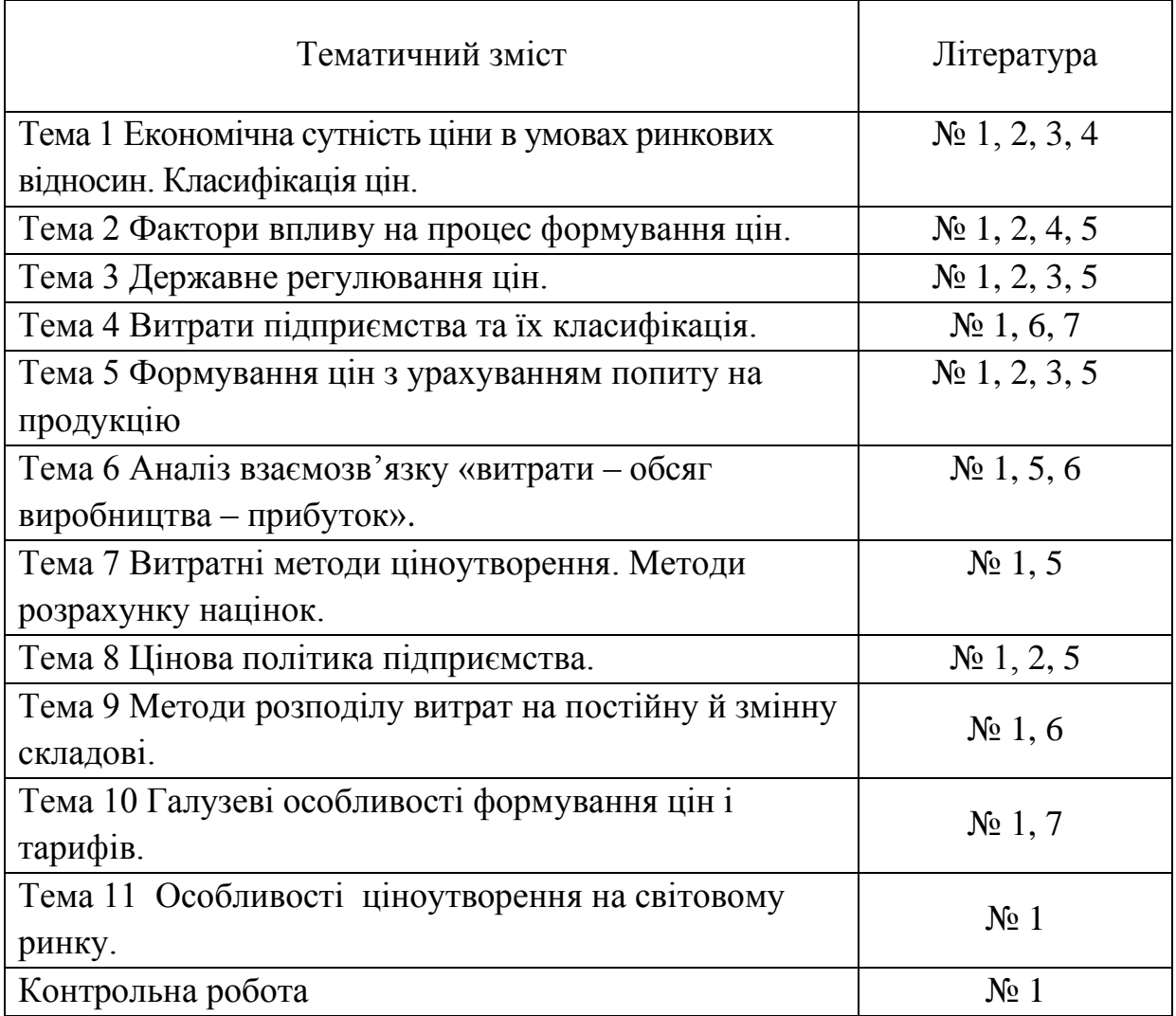

Самостійна робота з дисципліни складається з таких частин:

- 1. Підготовки до лекцій та практичних занять.
- 2. Підготовки питань для самостійного вивчення.
- 3. Виконання поточних контрольних робіт.
- 4. Контрольна робота (для студентів всіх форм навчання).

# **5 ТЕСТОВИЙ КОНТРОЛЬ ЗНАНЬ**

1. Ціна – це:

а) сума цінностей, які споживач віддає у вигляді нагороди за можливість користуватися або володіти продуктом чи послугою;

б) показник, що характеризує ефективність виробничо-господарської діяльності підприємства;

в) економічна категорія, що визначає ефективність використання всіх видів ресурсів;

г) показник, що характеризує фінансові результати підприємства.

2. За способом одержання інформації про рівень цін розрізняють:

а) аукціонні ціни;

б) рухливі ціни;

в) довідкові ціни;

г) вільні ціни.

3. За способом встановлення і фіксації виділяють:

а) сезонні ціни;

б) рухливі ціни;

в) оптові ціни;

г) закупівельні.

4. Державне регулювання цін здійснюється:

а) з метою підтримки конкуренції і обмеження монополізації;

б) з метою обмеження конкуренції;

в) з метою стимулювання діяльності підприємств-монополістів;

- г) з метою обмеження конкуренції підприємств-монополістів.
- 5. До прямих методів регулювання цін державою відносять:
- а) установлення фіксованих цін;
- б) пільгове кредитування;

в) пільгове оподатковування;

г) дотування підприємств.

- 6. До непрямих методів регулювання цін державою відносять:
- а) установлення фіксованих цін;
- б) загальне заморожування цін;
- в) пільгове оподатковування;
- г) визначення порядку встановлення собівартості.
- 7. Цінова еластичність попиту визначається:
- а) коефіцієнтом еластичності попиту по доходу;
- б) перехресним коефіцієнтом еластичності;
- в) коефіцієнтом еластичності;
- г) коефіцієнтом конкордації.
- 8. При еластичному попиті:
- а) навіть значна зміна ціни не приводить до значної зміни попиту;
- б) темпи зміни попиту дорівнюють темпам зміни ціни;
- в) незначна зміна ціни приводить до значної зміни попиту;
- г) збільшення ціни приводить до росту попиту.
- 9. При нееластичному попиті:
- а) незначна зміна ціни приводить до значної зміни попиту;
- б) навіть значна зміна ціни не приводить до значної зміни попиту;
- в) зменшення ціни приводить до росту попиту;
- г) при зміні ціни попит залишається незмінним.
- 10. До собівартості продукції відносять:
- а) витрати на сировину, матеріали, заробітну плату робітників;
- б) витрати на утримання машин і встаткування;

в) виражені в грошовій формі витрати підприємства на виробництво продукції і реалізацію;

г) виражені в грошовій формі витрати підприємства на реалізацію продукції.

11. Економічні елементи витрат:

а) економічно однорідний вид витрат;

б) перелік економічних елементів встановлюється підприємством самостійно;

в) витрати, пов'язані зі збутом продукції;

г) витрати, враховані на окремий вид продукції.

12. При групуванні витрат по економічних елементах виділяють:

а) витрати на паливо й електроенергію на технологічні потреби;

б) витрати на оплату праці й матеріальні витрати;

в) витрати на підготовку й освоєння виробництва;

г) витрати, пов'язані з утримуванням і експлуатацією виробничого встаткування.

13. Основні витрати – це:

а) витрати, пов'язані з організацією і обслуговуванням процесу виробництва;

б) витрати, що мають безпосереднє відношення до процесу виробництва;

в) витрати, пов'язані безпосередньо з процесом виробництва і його обслуговуванням;

г) витрати, пов'язані зі збутом продукції.

14. Прямі витрати – це:

a) витрати, які можуть бути прямим шляхом враховані в собівартості продукції;

б) витрати, які відносяться на собівартість побічно;

в) витрати, які пов'язані з організацією, обслуговуванням і керуванням процесом виробництва;

г) витрати, які відносяться на собівартість продукції шляхом розподілу пропорційно обраному на підприємстві базису.

15. Які з перерахованих нижче витрат належать до основних:

a) витрати, пов'язані з організацією виробництва;

б) витрати, пов'язані з обслуговуванням виробництва;

в) витрати, що мають безпосереднє відношення до виробництва продукції;

г) витрати, пов'язані з керуванням виробництвом.

16. Які з перерахованих нижче витрат ставляться до накладних:

- а) витрати на сировину й матеріали;
- б) зарплата виробничих робітників;

в) витрати, на утримання АУПа;

г) витрати на паливо й електроенергію на технологічні потреби.

17. Укажіть, які види витрат відносяться до загальновиробничих:

- а) основна зарплата начальників цехів, виробничих ділянок;
- б) основна зарплата адміністративно-управлінського персоналу (АУП);

в) додаткова зарплата адміністративно-управлінського складу;

- г) витрати на висвітлення і опалення невиробничих приміщень.
- 18. Укажіть, які види витрат належать до адміністративних витрат:

а) витрати на оренду виробничих цехів;

б) витрати на ЗП бригадирів цехів;

- в) витрати на оренду невиробничих приміщень;
- г) зарплата торговельним агентам.

19. Укажіть, які види витрат належать до витрат на збут:

- а) витрати на сировину й матеріали;
- б) заробітна плата основних виробничих робітників;
- в) заробітна плата торгівельних агентів;

г) заробітна плата АУПа.

20. Критичний обсяг продажів – це:

а) обсяг продажів, при якому доходи підприємства рівні його витратам;

б) обсяг виробництва, при якому підприємство може одержати очікувану величину прибутку;

в) обсяг продажів, при якому витрати підприємства перевищують його доходи;

г) обсяг продажів, при якому підприємство є збитковим.

21. Маржинальний прибуток – це:

а) перевищення виторгу над всіма змінними витратами;

б) перевищення виторгу над загальними витратами;

в) сума загальних витрат і прибутку;

г) перевищення виторгу над постійними витратами.

22. Запас міцності – це:

а) величина, на яку критичний обсяг продажів перевищує фактичний обсяг реалізації;

б) величина, на яку фактичний обсяг продажів перевищує критичний обсяг реалізації;

в) обсяг продажів, при якому прибуток підприємства дорівнює нулю;

г) фактичний обсяг продажів дорівнює обсягу реалізації.

23. У якому діапазоні може перебувати коефіцієнт запасу міцності:

а) більше нуля;

б) менше одиниці, але більше нуля;

в) менше нуля;

г) від мінус нескінченності до плюс одиниці.

24. Стратегія низьких цін застосовується у випадках, коли:

а) підприємство випускає унікальну продукцію, аналогів якої не існує на даному ринку;

б) підприємство виходить на ринок і хоче завоювати певну частку ринку;

в) підприємство надає знижки на реалізовану продукцію;

г) підприємство бажає одержати певну постійну величину прибутку протягом тривалого періоду часу.

25. Відповідно до методу ціноутворення, заснованому на обліку прямих витрат, ціна формується:

а) шляхом додатку до загальних витрат очікуваної величини прибутку;

б) шляхом підсумовування змінних і постійних витрат;

в) шляхом додатку до постійних витрат прибутку;

г) шляхом додатку до змінних витрат маржинального прибутку.

#### **СПИСОК РЕКОМЕНДОВАНИХ ДЖЕРЕЛ**

1. Борисенко О. С. Маркетинговий менеджмент : навч. посіб. / О. С. Борисенко, А. В. Шевченко, Ю. В. Фісун. – Київ: НАУ, 2022. – 204 с.

2. Карпенко Н. В. Маркетингова діяльність підприємств : сучасний зміст, монографія / Н. В. Карпенко. – Київ : Центр учбової літератури, 2016. – 252 с.

3. Литвиненко Я. В. Маркетингова цінова політика : навч. посіб. / Я. В. Литвиненко. – Київ : ДП Видавничий дім – Персонал, 2008. 243 с.

4. Макаренко Н. О. Маркетингове ціноутворення. Теоретичні основи [Електрон. ресурс] : навч. посіб. / Н. О. Макаренко, М. О. Лишенко. − Буринь : ПП Буринська районна друкарня, 2020. − 129 с.– Електрон. текст. дані. – Режим доступу: [http://repo.snau.edu.ua/bitstream/123456789/8280/1/13.pdf,](http://repo.snau.edu.ua/bitstream/123456789/8280/1/13.pdf) вільний (дата звернення: 05.05.2023). – Назва з екрана.

5. Храбатин О. І. Маркетинг : навч. посіб. / О. І. Храбатин, Л. В. Яворська, О. А. Тимчик. – Київ : Видавництво Знання, 2014. − 284 с.

*Електронне навчальне видання*

Методичні рекомендації до проведення практичних занять та організації самостійної роботи з навчальної дисципліни

# **«МАРКЕТИНГОВА ДІЯЛЬНІСТЬ ПІДПРИЄМСТВА»**

*(для здобувачів першого (бакалаврського) рівня вищої освіти всіх форм навчання зі спеціальності 073 – Менеджмент)*

Укладач **ВОЛКОВА** Мілиця В'ячеславівна

Відповідальний за випуск *М. А. Браташ За авторською редакцією* Комп'ютерне верстання *М. В. Волкова*

План 2021, поз. 379М

Підп. до друку 25.05.2023. Формат  $60 \times 84/16$ . Ум. друк. арк. 3,4

Видавець і виготовлювач: Харківський національний університет міського господарства імені О. М. Бекетова, вул. Маршала Бажанова, 17, Харків, 61002. Електронна адреса: [office@kname.edu.ua](mailto:office@kname.edu.ua) Свідоцтво суб'єкта видавничої справи: ДК № 5328 від 11.04.2017.